### Detecting corners

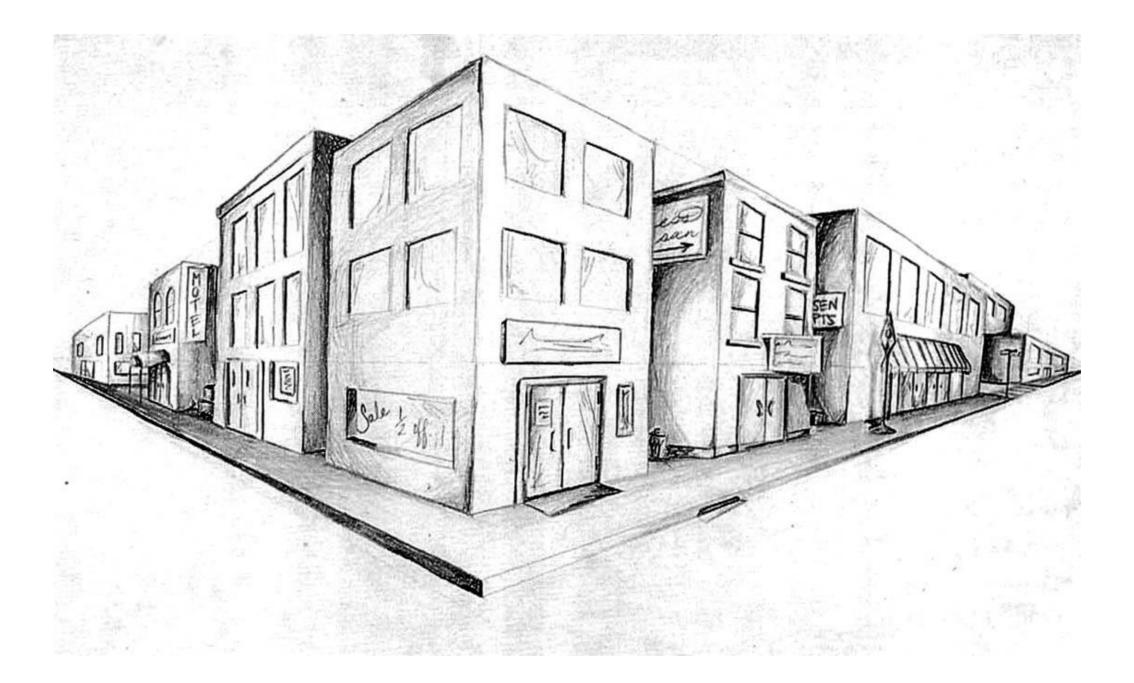

http://www.cs.cmu.edu/~16385/

16-385 Computer Vision Spring 2019, Lecture 5

### Course announcements

- Homework 1 is due on February 11<sup>th</sup>.
  - Any questions about the homework?
  - How many of you have looked at/started/finished homework 1?
- Office hour changes this and next week:
  - Friday's 3-5 pm office hours will be covered by Anshuman.
  - Next Monday there are extra office hours 3-5 pm by Yannis.

# Overview of today's lecture

Leftover from Lecture 4:

- More on Hough lines.
- Hough circles.

New in lecture 5:

- Why detect corners?
- Visualizing quadratics.
- Harris corner detector.
- Multi-scale detection.
- Multi-scale blob detection.

### Slide credits

Most of these slides were adapted from:

• Kris Kitani (15-463, Fall 2016).

Some slides were inspired or taken from:

- Fredo Durand (MIT).
- James Hays (Georgia Tech).

## Why detect corners?

# Why detect corners?

Image alignment (homography, fundamental matrix)

3D reconstruction

Motion tracking

Object recognition

Indexing and database retrieval

Robot navigation

#### Planar object instance recognition

#### Database of planar objects

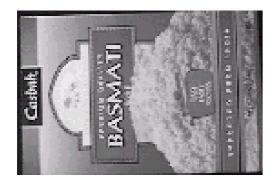

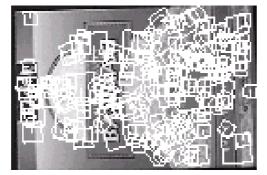

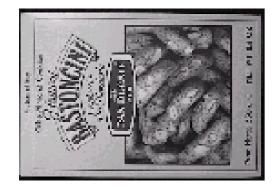

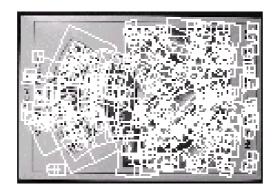

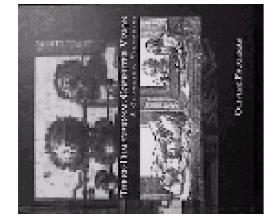

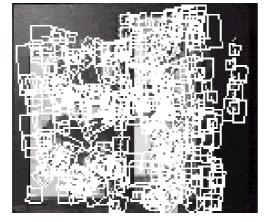

Instance recognition

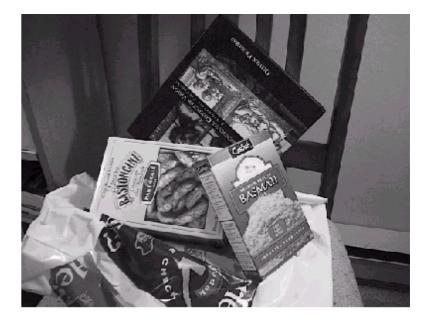

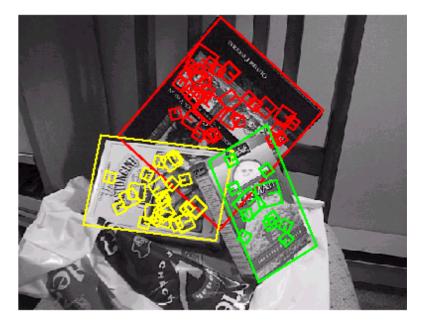

# 3D object recognition

#### Database of 3D objects

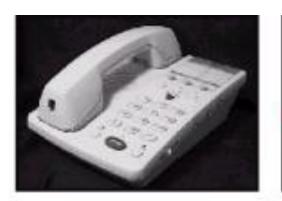

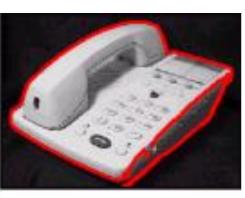

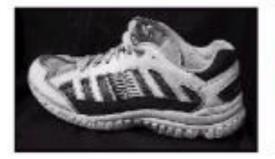

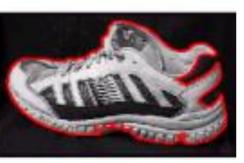

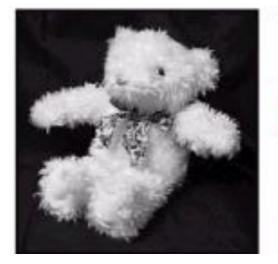

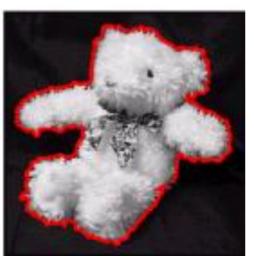

3D objects recognition

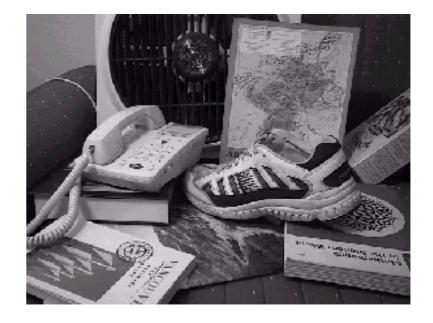

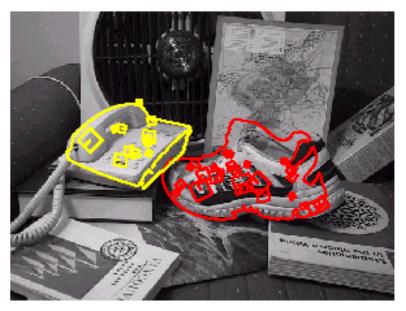

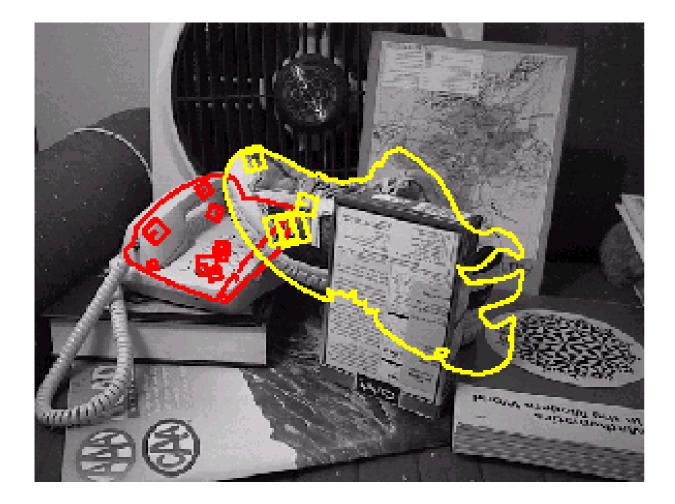

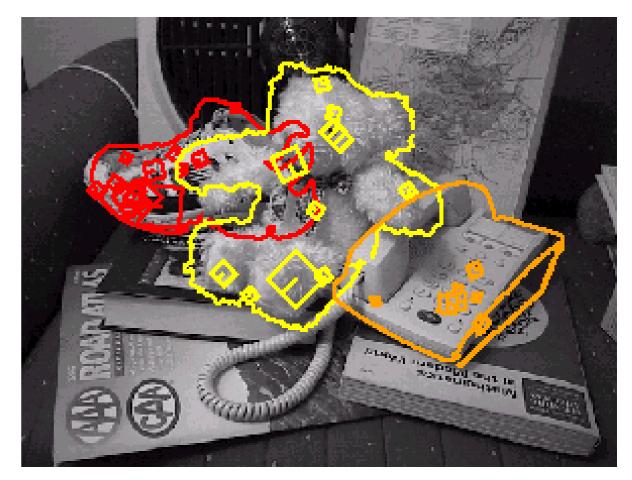

#### Recognition under occlusion

### Location Recognition

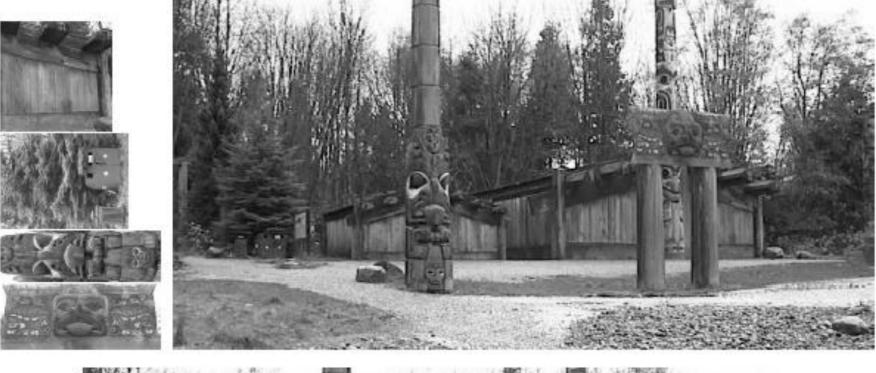

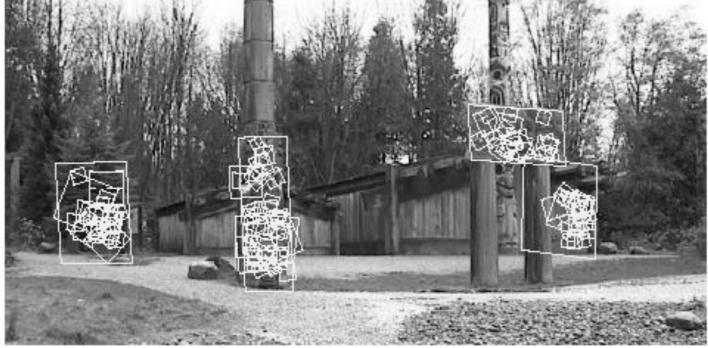

### Robot Localization

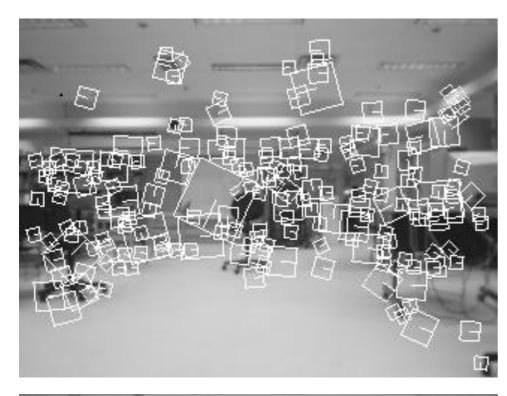

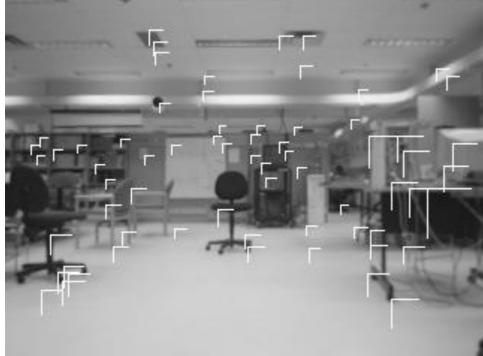

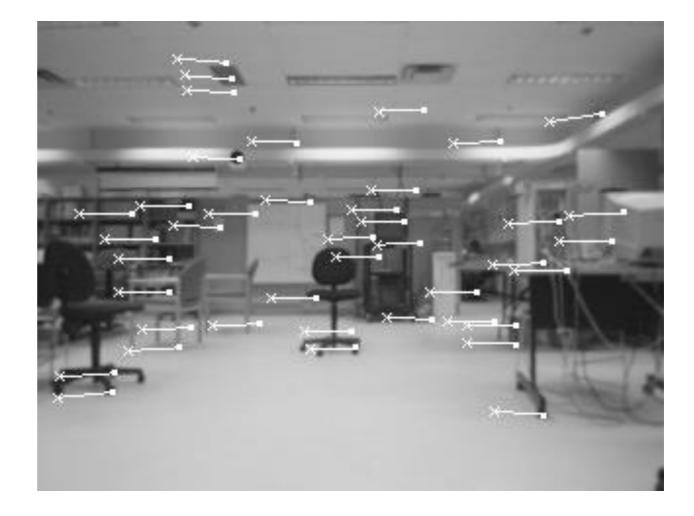

### Image matching

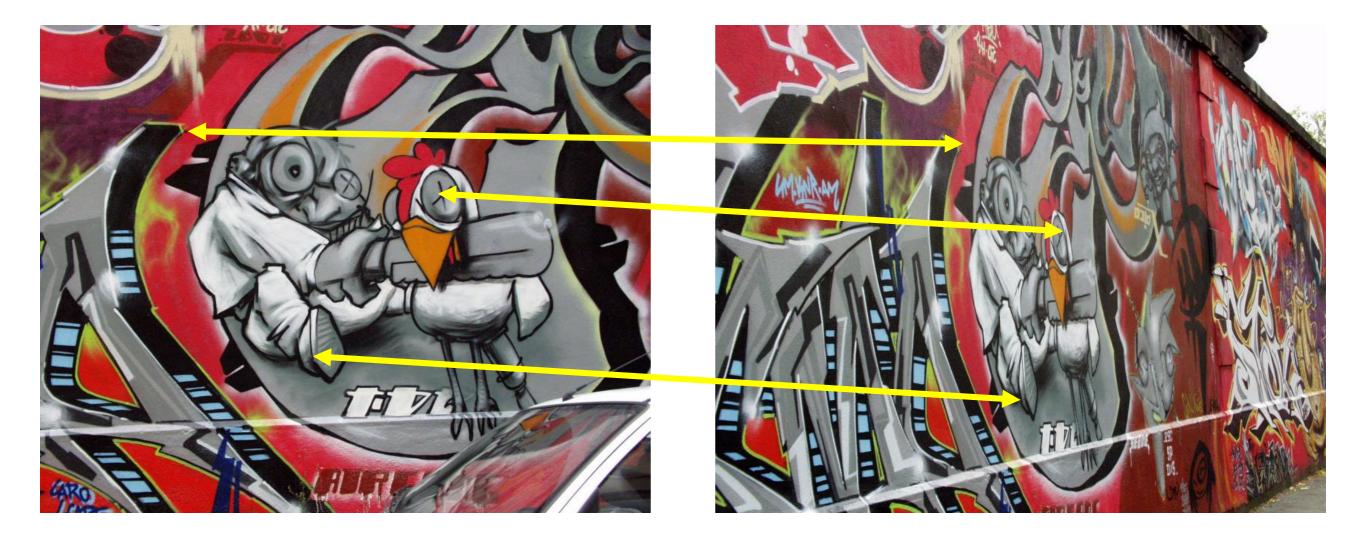

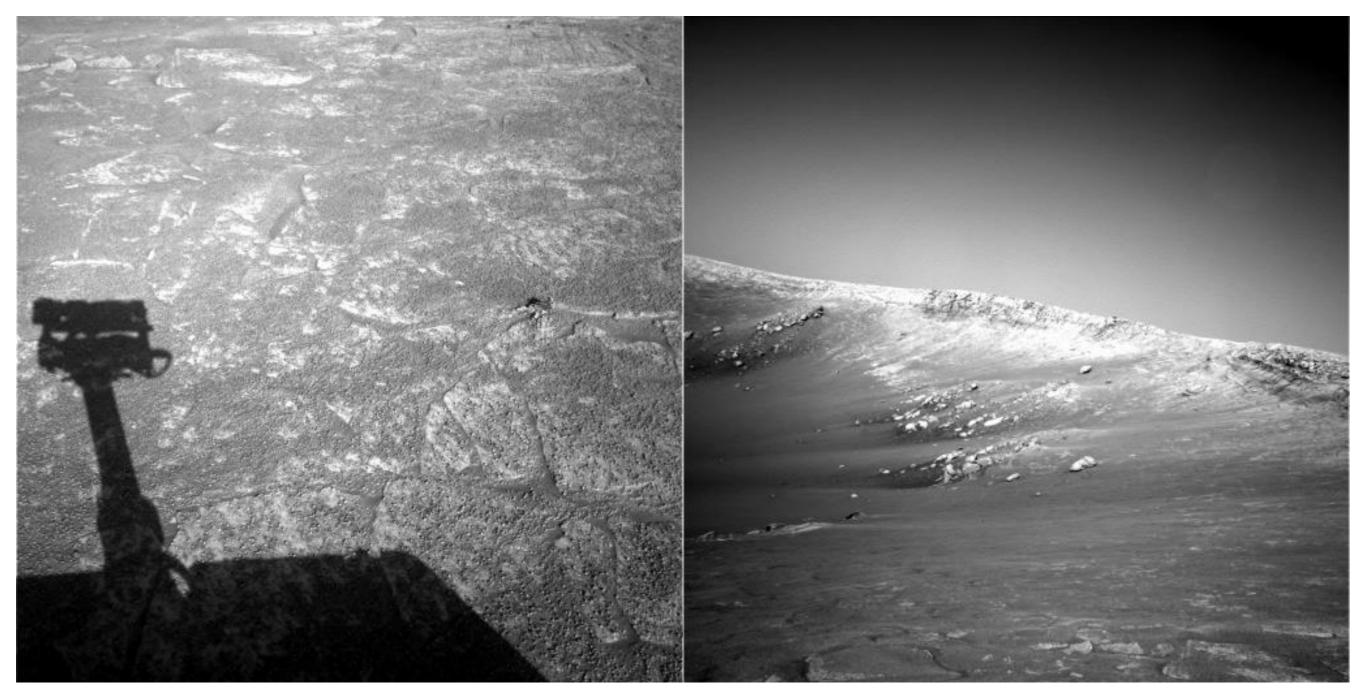

NASA Mars Rover images

#### Where are the corresponding points?

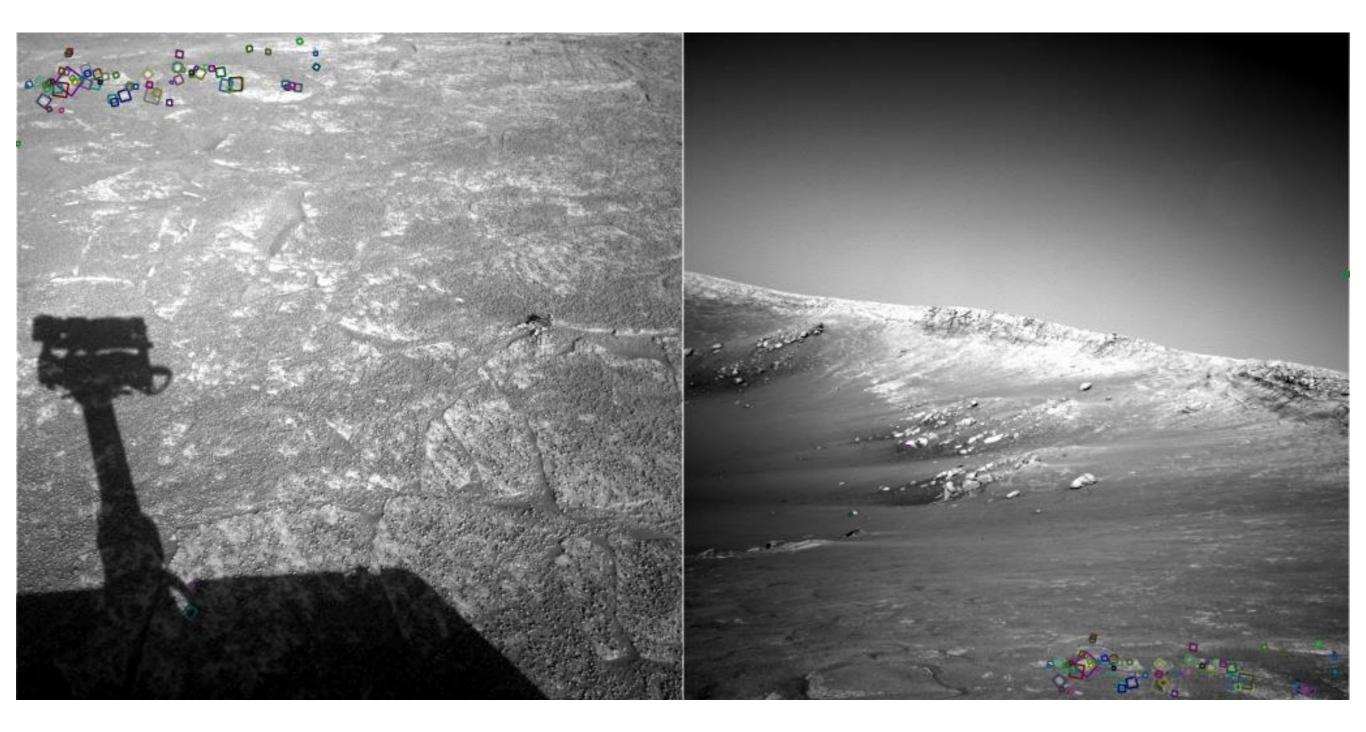

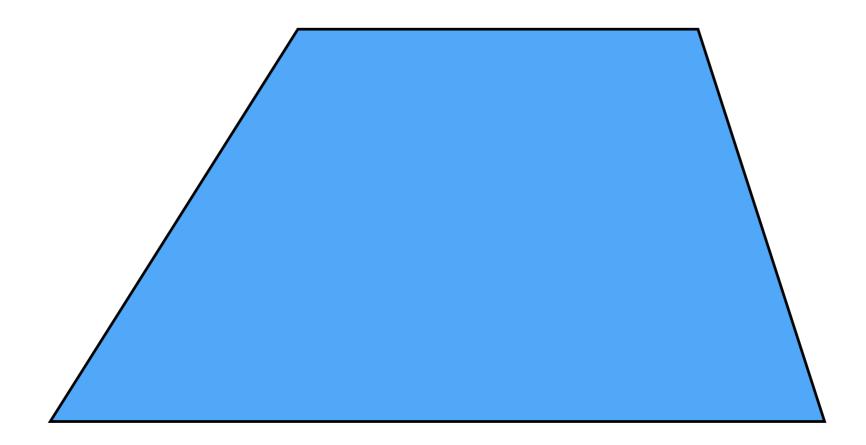

Pick a point in the image. Find it again in the next image.

What type of feature would you select?

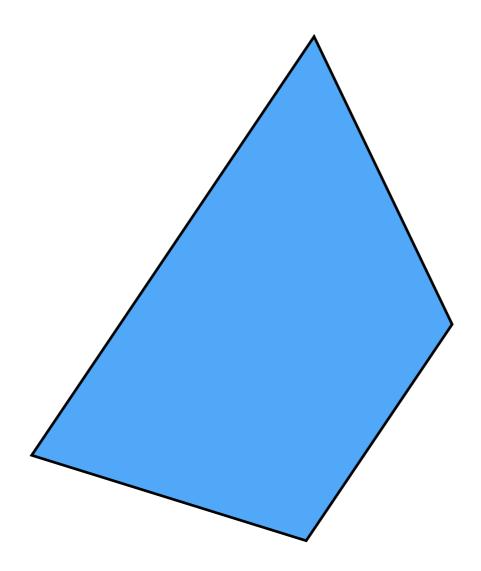

#### Pick a point in the image. Find it again in the next image.

What type of feature would you select?

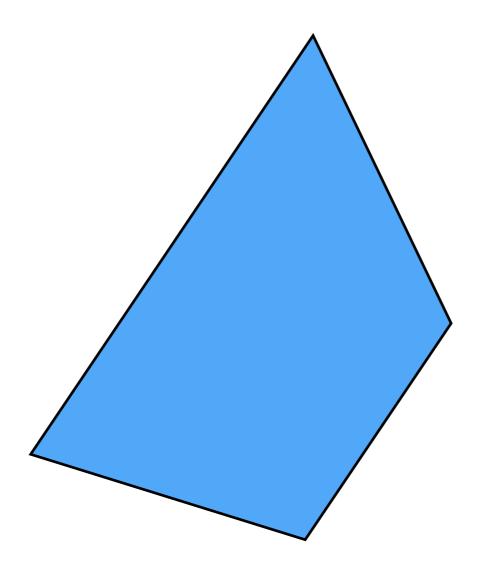

#### Pick a point in the image. Find it again in the next image.

What type of feature would you select? a corner

# Visualizing quadratics

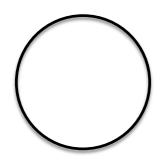

Equation of a circle  $1 = x^2 + y^2$ 

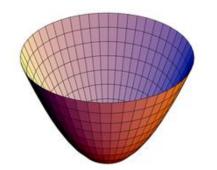

Equation of a 'bowl' (paraboloid)

$$f(x,y) = x^2 + y^2$$

If you slice the bowl at f(x, y) = 1what do you get?

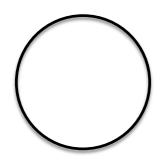

Equation of a circle  $1 = x^2 + y^2$ 

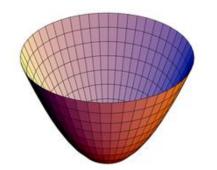

Equation of a 'bowl' (paraboloid)

$$f(x,y) = x^2 + y^2$$

If you slice the bowl at f(x, y) = 1what do you get?

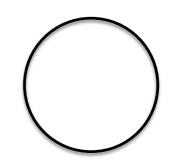

 $f(x, y) = x^2 + y^2$ 

can be written in matrix form like this...

$$f(x,y) = \begin{bmatrix} x & y \end{bmatrix} \begin{bmatrix} 1 & 0 \\ 0 & 1 \end{bmatrix} \begin{bmatrix} x \\ y \end{bmatrix}$$

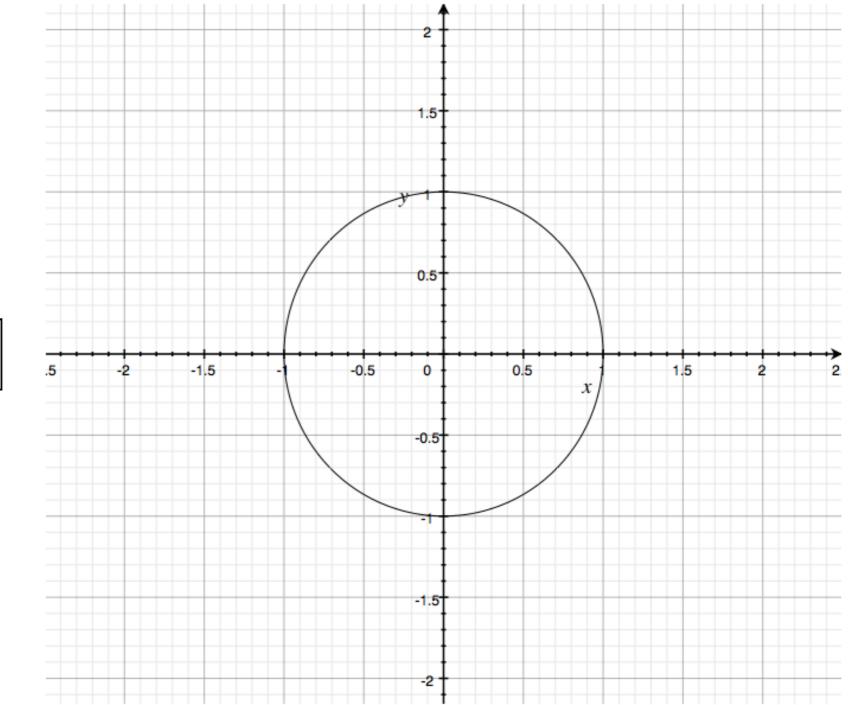

$$f(x,y) = \begin{bmatrix} x & y \end{bmatrix} \begin{bmatrix} 1 & 0 \\ 0 & 1 \end{bmatrix} \begin{bmatrix} x \\ y \end{bmatrix}$$
  
'sliced at 1'

#### What happens if you **increase** coefficient on **x**?

$$f(x,y) = \left[ \begin{array}{cc} x & y \end{array} \right] \left[ \begin{array}{cc} 2 & 0 \\ 0 & 1 \end{array} \right] \left[ \begin{array}{cc} x \\ y \end{array} \right]$$

and slice at 1

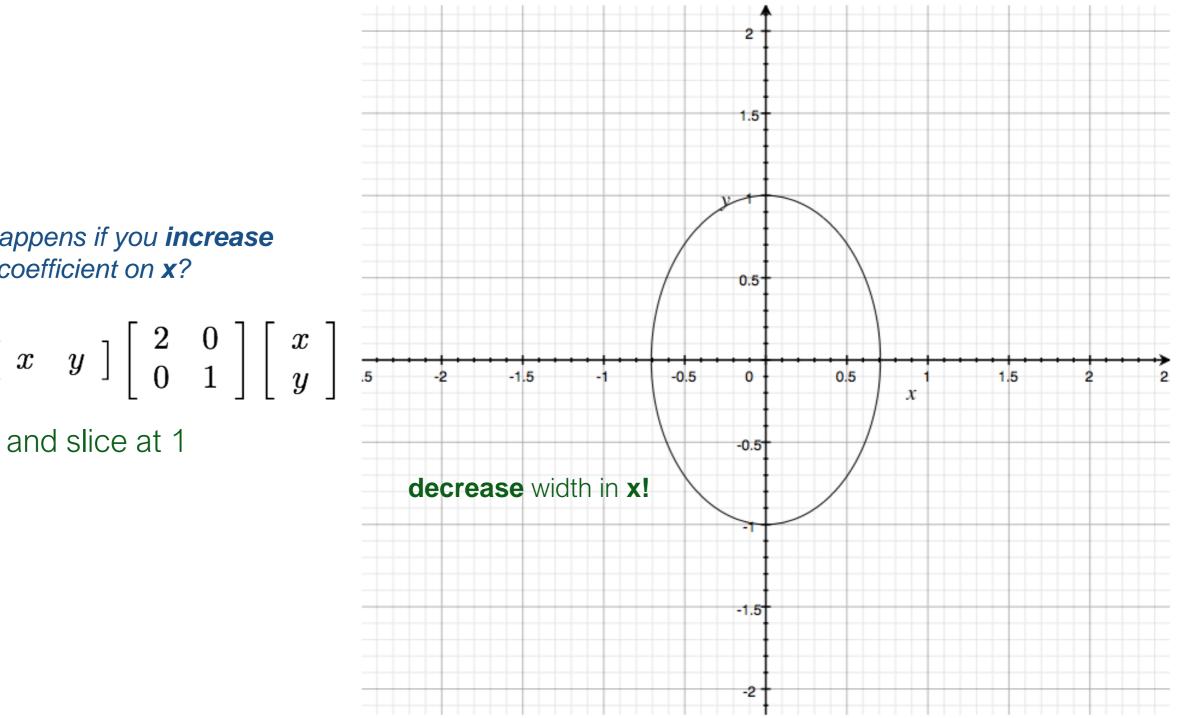

What happens if you *increase* coefficient on **x**?

$$f(x,y) = \left[ egin{array}{ccc} x & y \end{array} 
ight] \left[ egin{array}{ccc} 2 & 0 \ 0 & 1 \end{array} 
ight] \left[ egin{array}{ccc} x \ y \end{array} 
ight]$$

#### What happens if you **increase** coefficient on **y**?

$$f(x,y) = \left[ \begin{array}{cc} x & y \end{array} \right] \left[ \begin{array}{cc} 1 & 0 \\ 0 & 2 \end{array} \right] \left[ \begin{array}{cc} x \\ y \end{array} \right]$$

and slice at 1

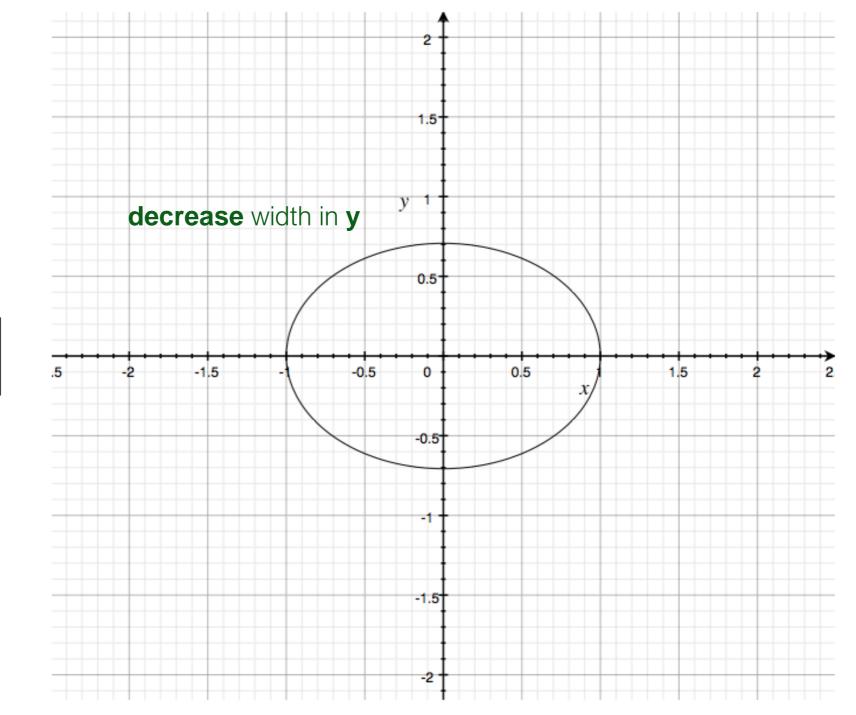

What happens if you **increase** coefficient on **y**?

$$f(x,y) = \left[ egin{array}{ccc} x & y \end{array} 
ight] \left[ egin{array}{ccc} 1 & 0 \ 0 & 2 \end{array} 
ight] \left[ egin{array}{ccc} x \ y \end{array} 
ight]$$

and slice at 1

$$f(x,y) = x^2 + y^2$$

can be written in matrix form like this...

$$f(x,y) = \begin{bmatrix} x & y \end{bmatrix} \begin{bmatrix} 1 & 0 \\ 0 & 1 \end{bmatrix} \begin{bmatrix} x \\ y \end{bmatrix}$$

What's the shape? What are the eigenvectors? What are the eigenvalues?

$$f(x,y) = x^2 + y^2$$

can be written in matrix form like this...

$$f(x,y) = \left[ \begin{array}{cc} x & y \end{array} \right] \left[ \begin{array}{cc} 1 & 0 \\ 0 & 1 \end{array} \right] \left[ \begin{array}{c} x \\ y \end{array} \right]$$

**Result of Singular Value Decomposition (SVD)** 

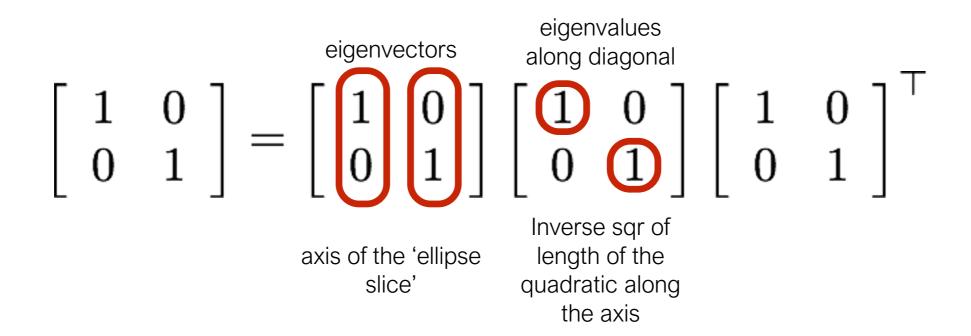

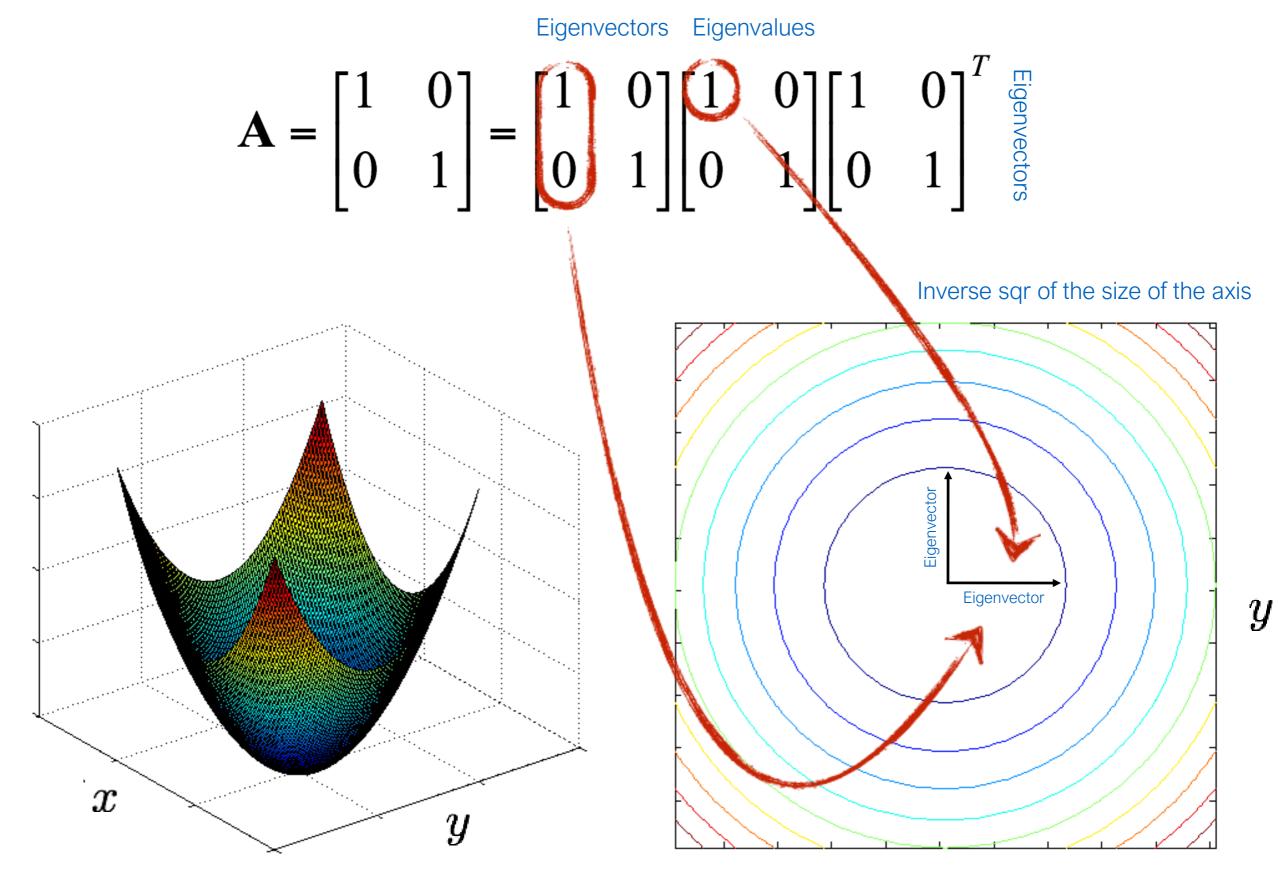

Recall:

$$\left( \begin{array}{c} \\ \end{array} \right) \quad f(x,y) = \left[ \begin{array}{cc} x & y \end{array} \right] \left[ \begin{array}{c} 1 & 0 \\ 0 & 1 \end{array} \right] \left[ \begin{array}{c} x \\ y \end{array} \right]$$

you can smash this bowl in the y direction

$$\bigcirc f(x,y) = \begin{bmatrix} x & y \end{bmatrix} \begin{bmatrix} 1 & 0 \\ 0 & 4 \end{bmatrix} \begin{bmatrix} x \\ y \end{bmatrix}$$

you can smash this bowl in the x direction

$$\left(\begin{array}{ccc} & f(x,y) = \left[\begin{array}{ccc} x & y\end{array}\right] \left[\begin{array}{ccc} 4 & 0\\ 0 & 1\end{array}\right] \left[\begin{array}{ccc} x\\ y\end{array}\right]$$

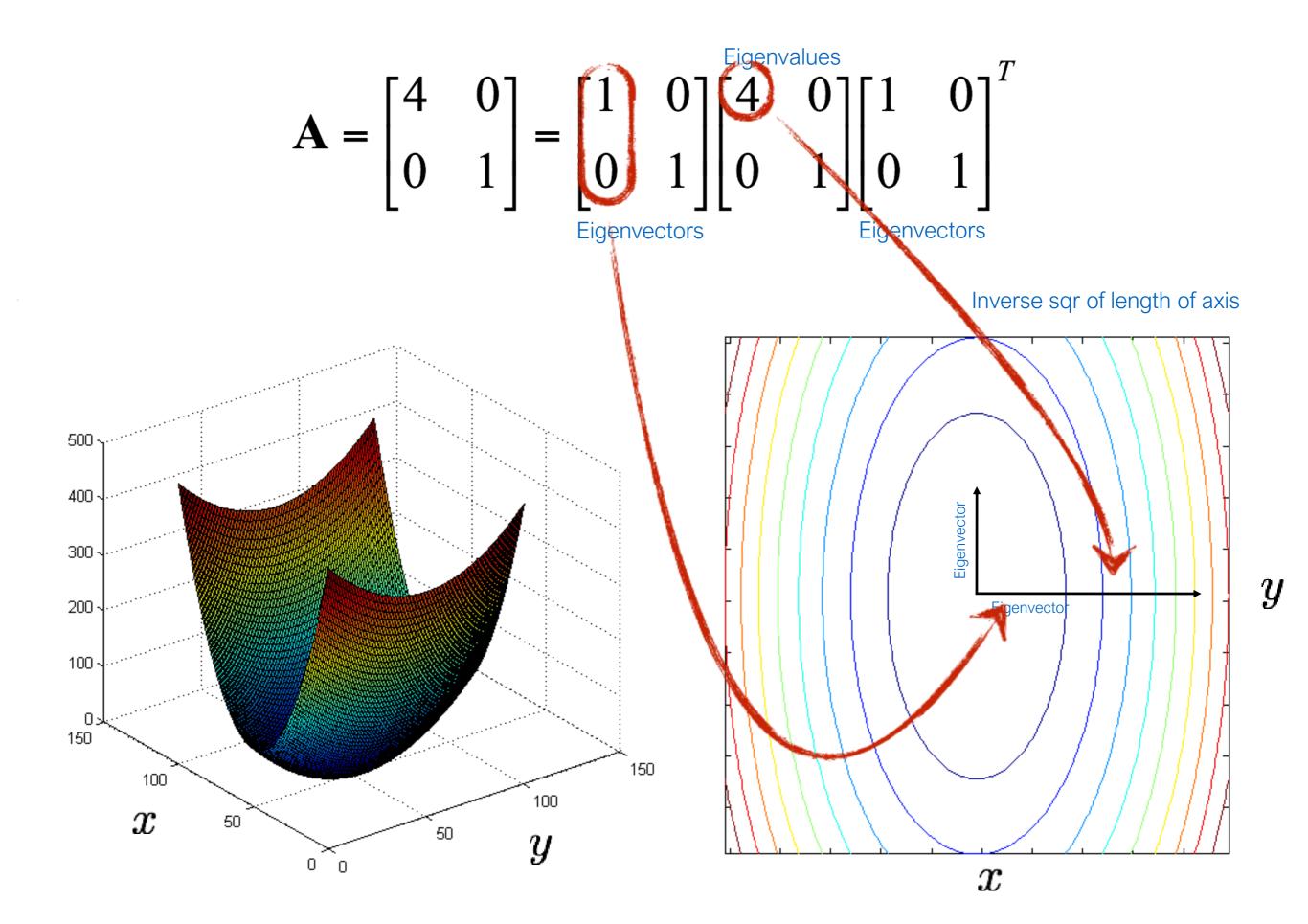

$$\mathbf{A} = \begin{bmatrix} 3.25 & 1.30 \\ 1.30 & 1.75 \end{bmatrix} = \begin{bmatrix} 0.50 & -0.87 \\ -0.87 & -0.50 \end{bmatrix} \begin{bmatrix} 1 & 0 \\ 0 & 4 \end{bmatrix} \begin{bmatrix} 0.50 & -0.87 \\ -0.87 & -0.50 \end{bmatrix}_{\text{Eigenvectors}}^{T}$$

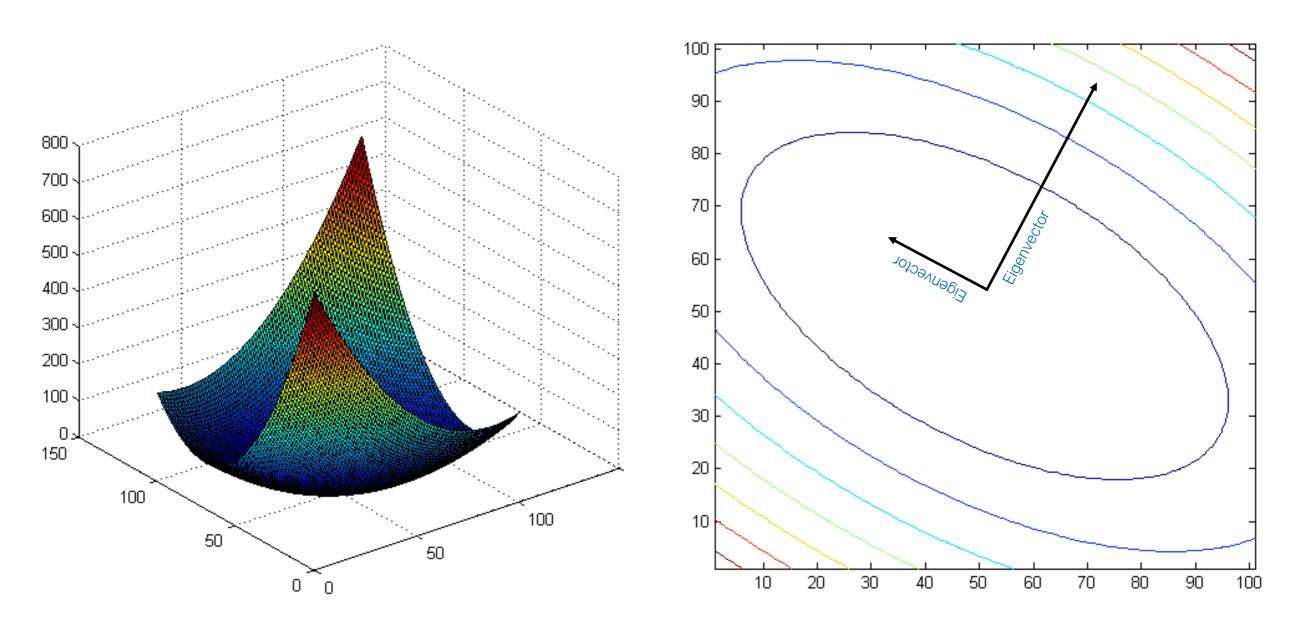

$$\mathbf{A} = \begin{bmatrix} 7.75 & 3.90 \\ 3.90 & 3.25 \end{bmatrix} = \begin{bmatrix} 0.50 & -0.87 \\ -0.87 & -0.50 \end{bmatrix} \begin{bmatrix} 1 & 0 \\ 0 & 10 \end{bmatrix} \begin{bmatrix} 0.50 & -0.87 \\ -0.87 & -0.50 \end{bmatrix}^{T}$$
  
Eigenvectors

We will need this to understand the...

#### Error function for Harris Corners

The surface E(u, v) is locally approximated by a quadratic form

$$E(u,v) \approx \begin{bmatrix} u & v \end{bmatrix} M \begin{bmatrix} u \\ v \end{bmatrix}$$
$$M = \sum \begin{bmatrix} I_x^2 & I_x I_y \\ I_x I_y & I_y^2 \end{bmatrix}$$

#### Harris corner detector

#### How do you find a corner?

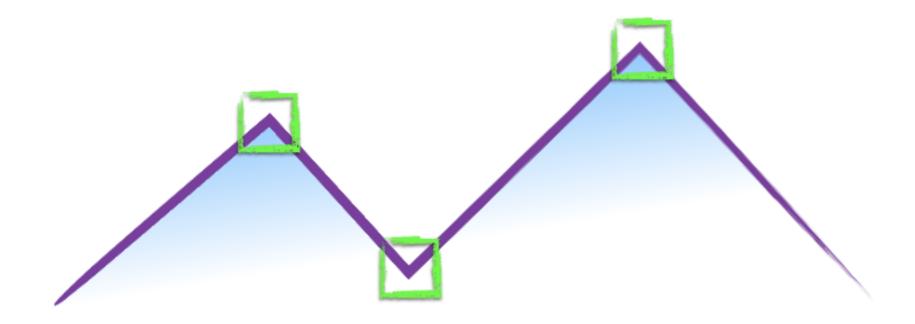

## How do you find a corner?

[Moravec 1980]

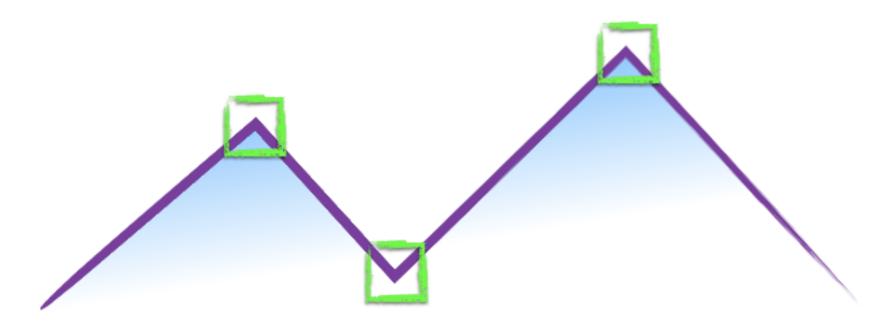

Easily recognized by looking through a small window

Shifting the window should give large change in intensity

Easily recognized by looking through a small window

Shifting the window should give large change in intensity

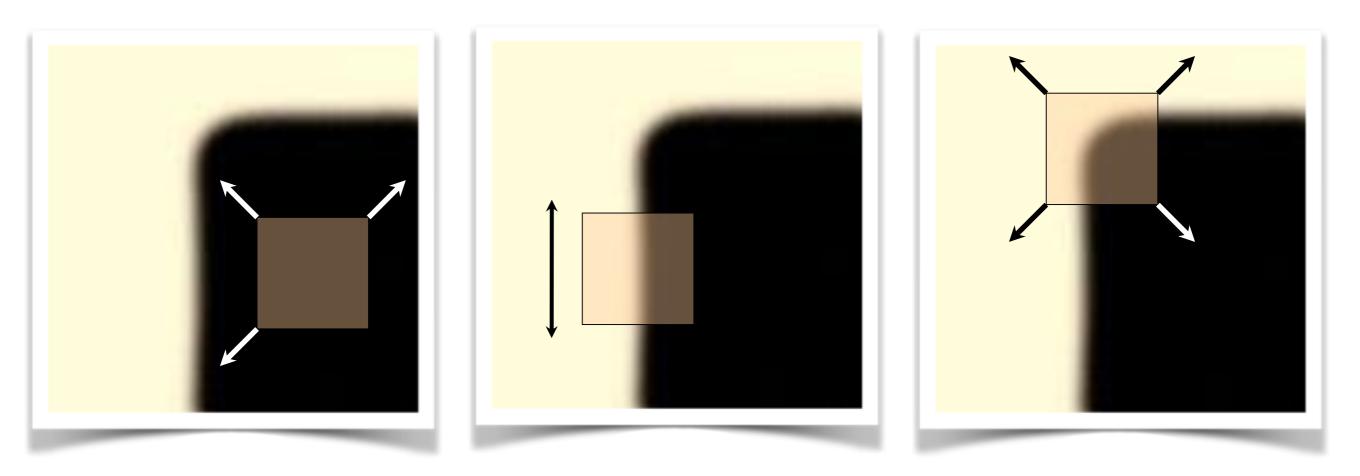

"flat" region: no change in all directions "edge": no change along the edge direction

"corner": significant change in all directions

[Moravec 1980]

#### Design a program to detect corners (hint: use image gradients)

### Finding corners (a.k.a. PCA)

- 1.Compute image gradients over small region
- 2.Subtract mean from each image gradient
- 3.Compute the covariance matrix
- 4.Compute eigenvectors and eigenvalues
- 5.Use threshold on eigenvalues to detect corners

$$I_x = \frac{\partial I}{\partial x}$$

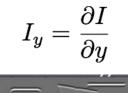

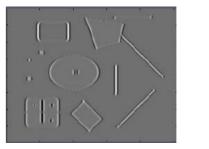

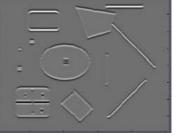

$$\begin{bmatrix} \sum_{p \in P} I_x I_x & \sum_{p \in P} I_x I_y \\ \sum_{p \in P} I_y I_x & \sum_{p \in P} I_y I_y \end{bmatrix}$$

1. Compute image gradients over a small region (not just a single pixel)

### 1. Compute image gradients over a small region (not just a single pixel)

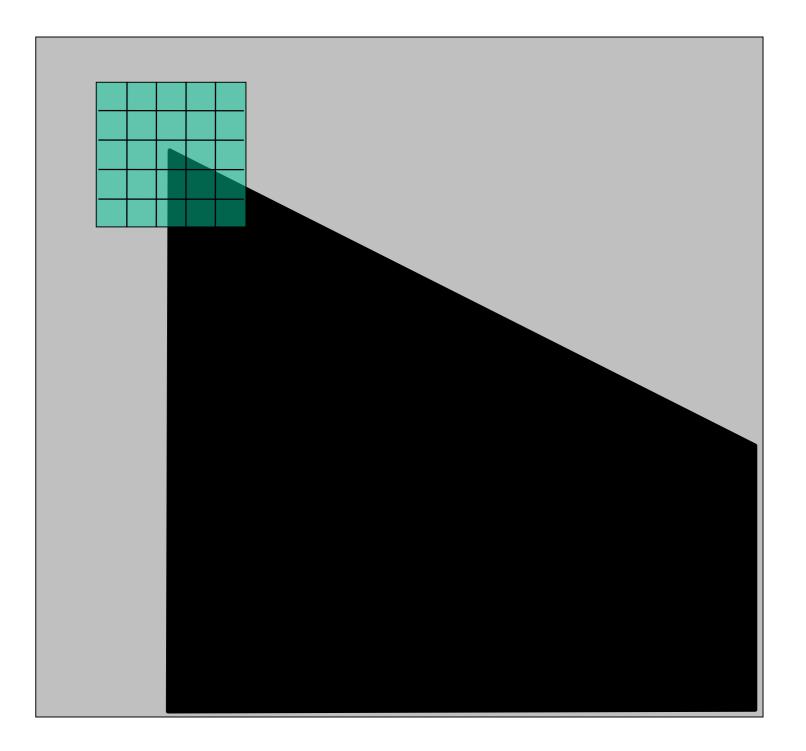

#### array of x gradients

$$I_x = \frac{\partial I}{\partial x}$$

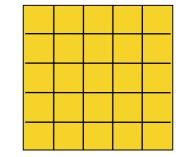

#### array of y gradients

$$I_y = \frac{\partial I}{\partial y}$$

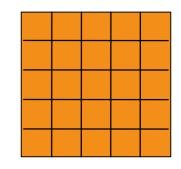

## visualization of gradients

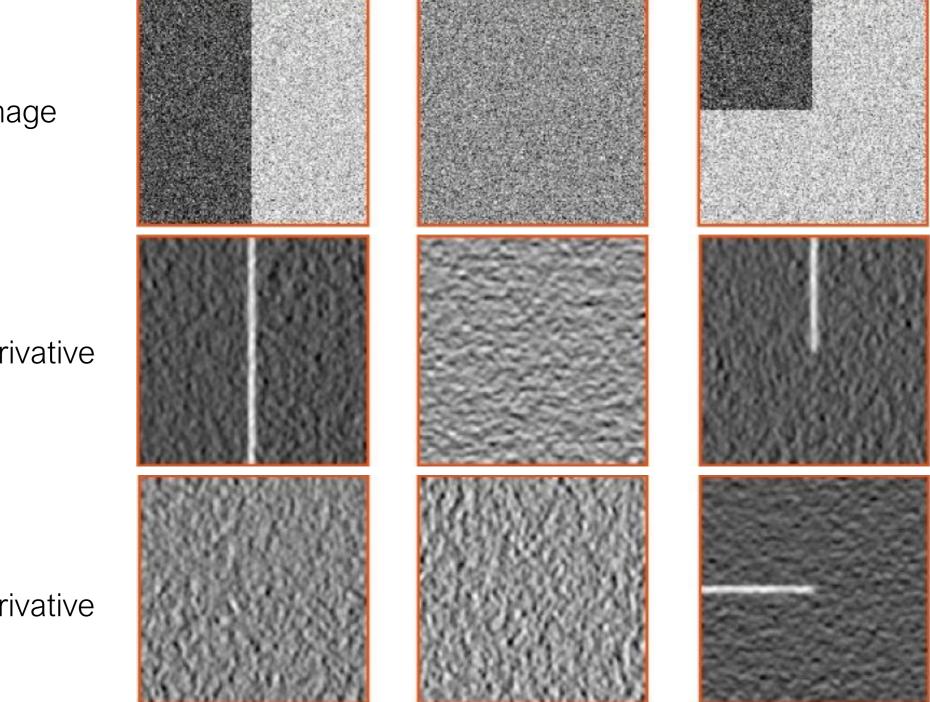

image

X derivative

#### Y derivative

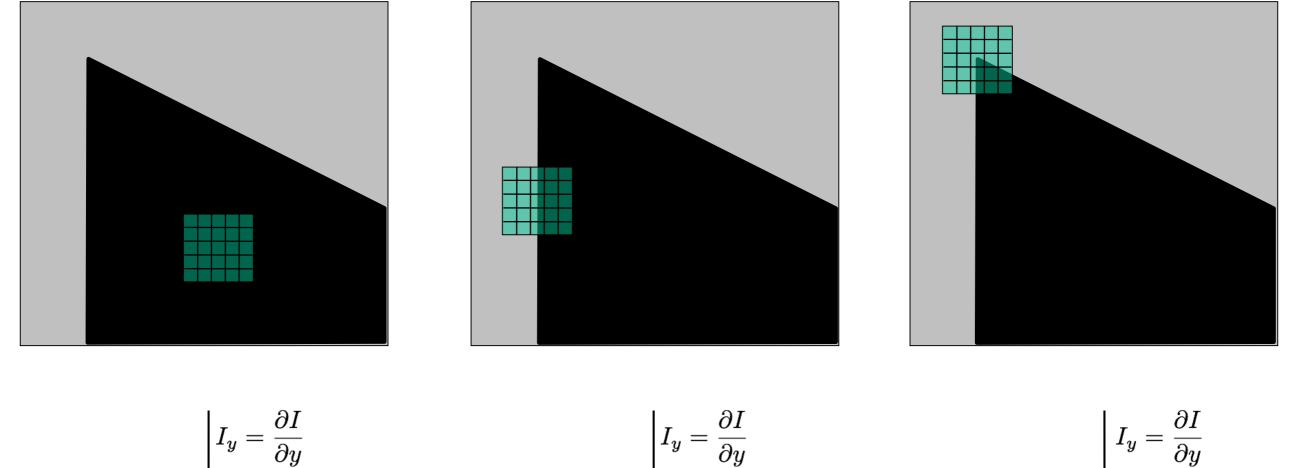

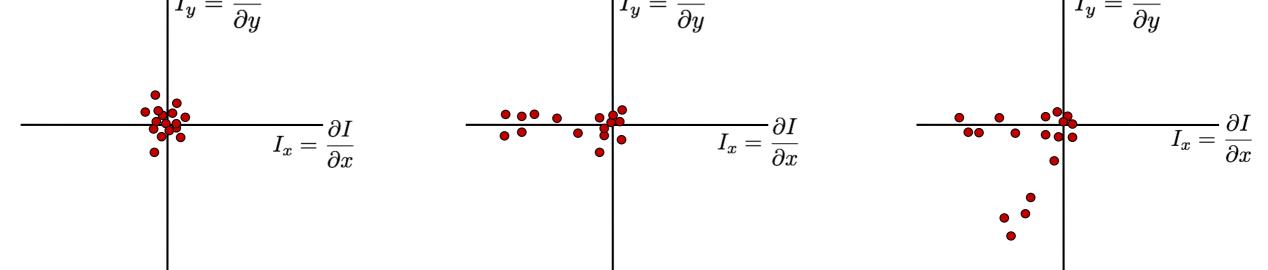

What does the distribution tell you about the region?

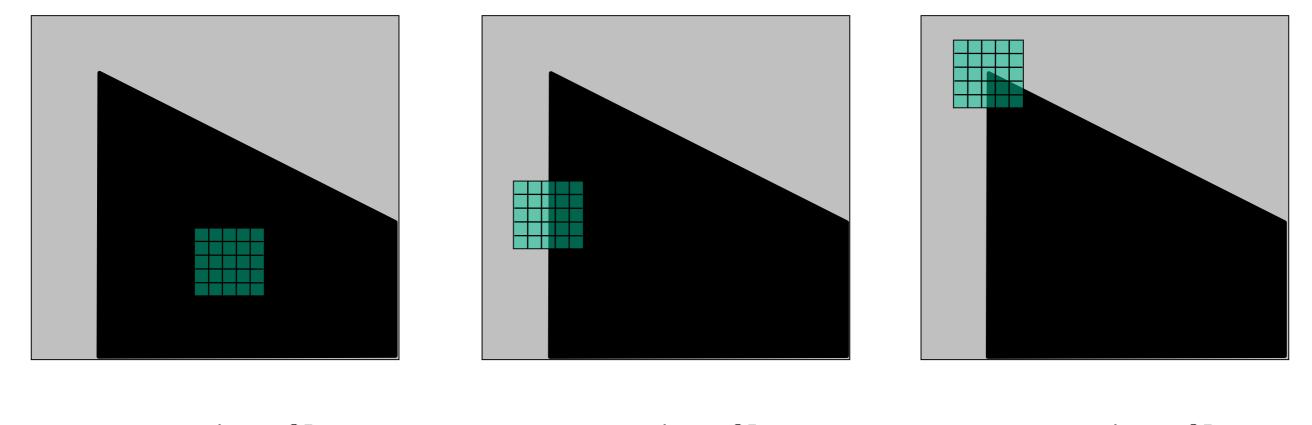

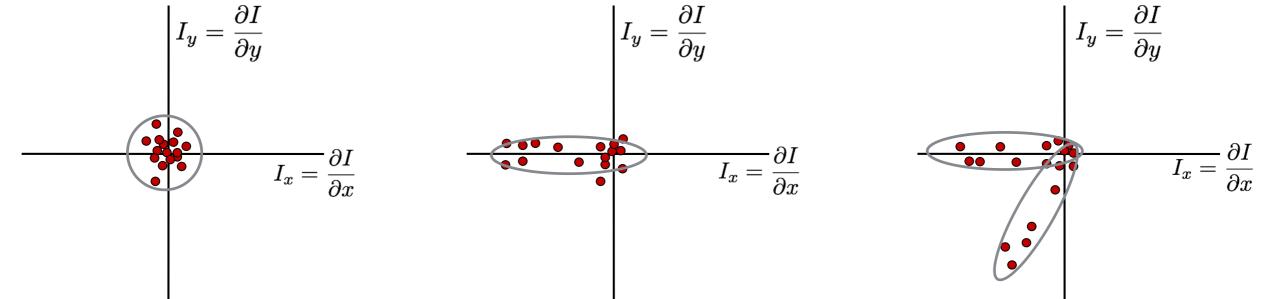

distribution reveals edge orientation and magnitude

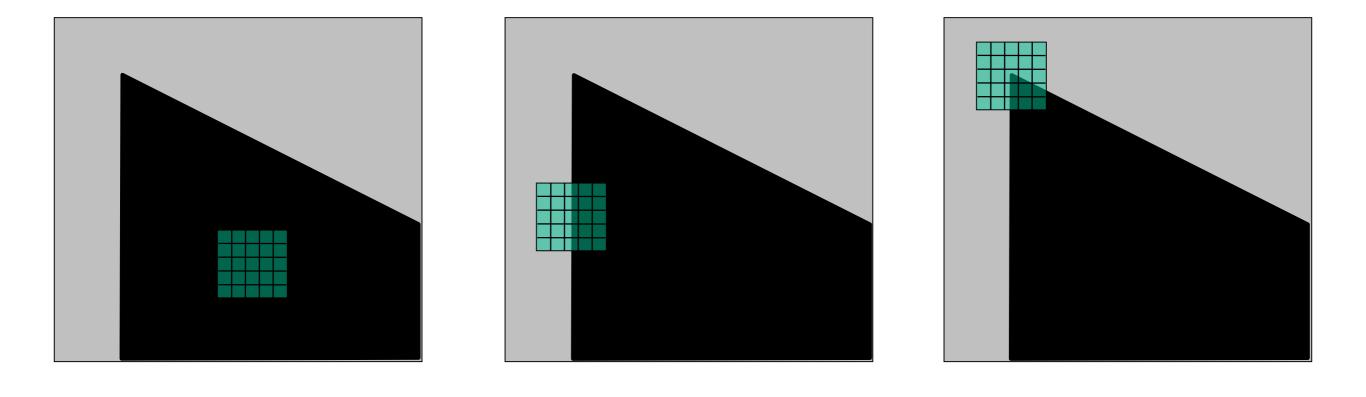

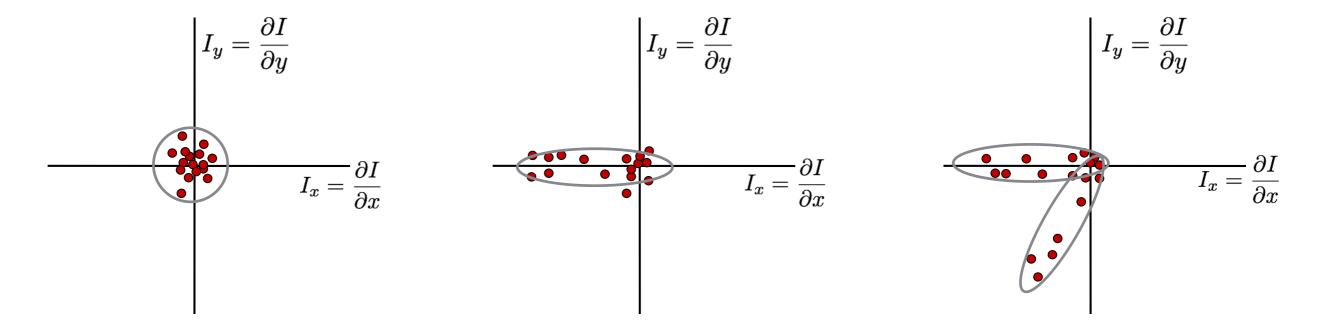

How do you quantify orientation and magnitude?

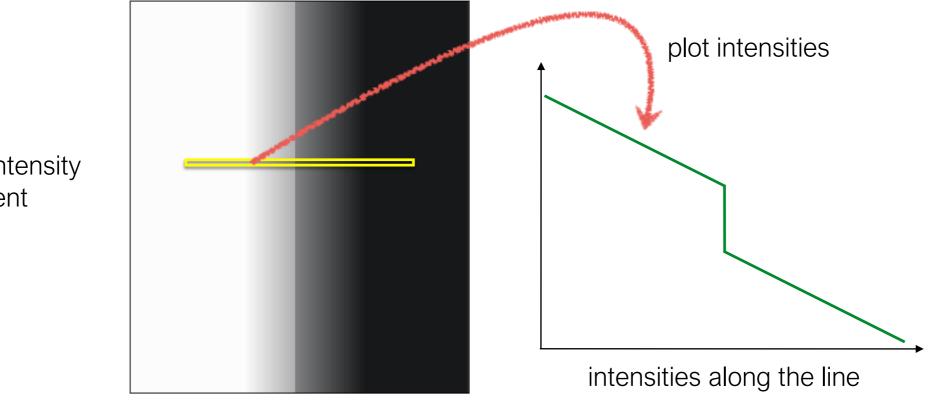

constant intensity gradient

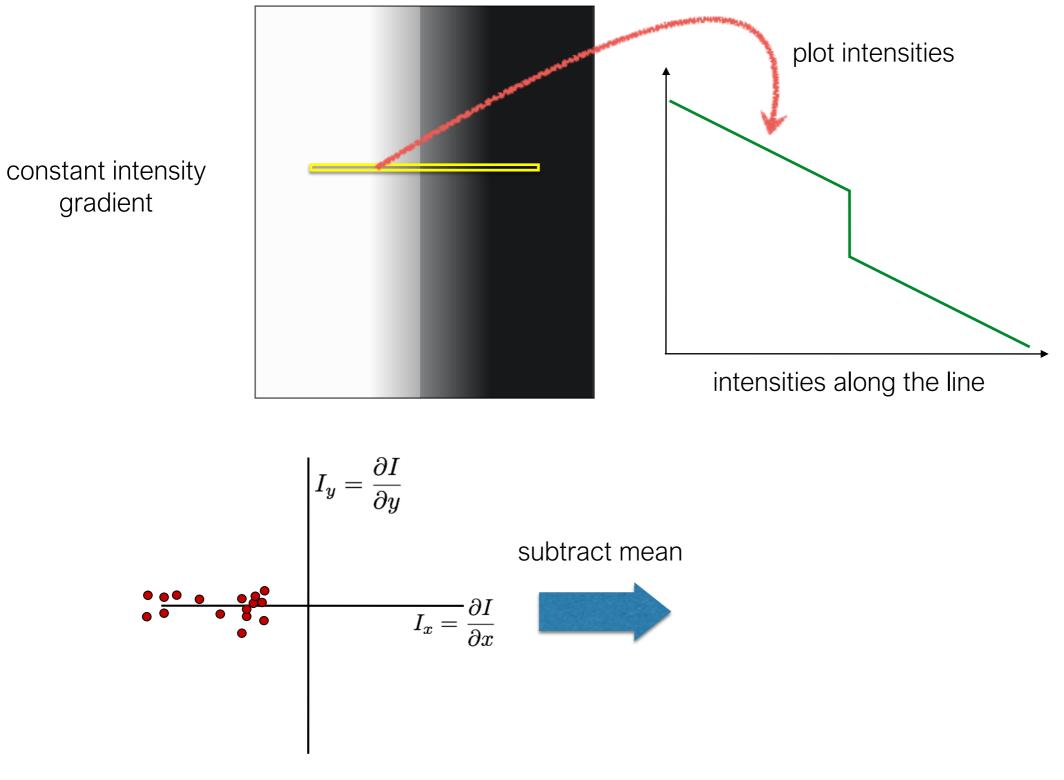

plot of image gradients

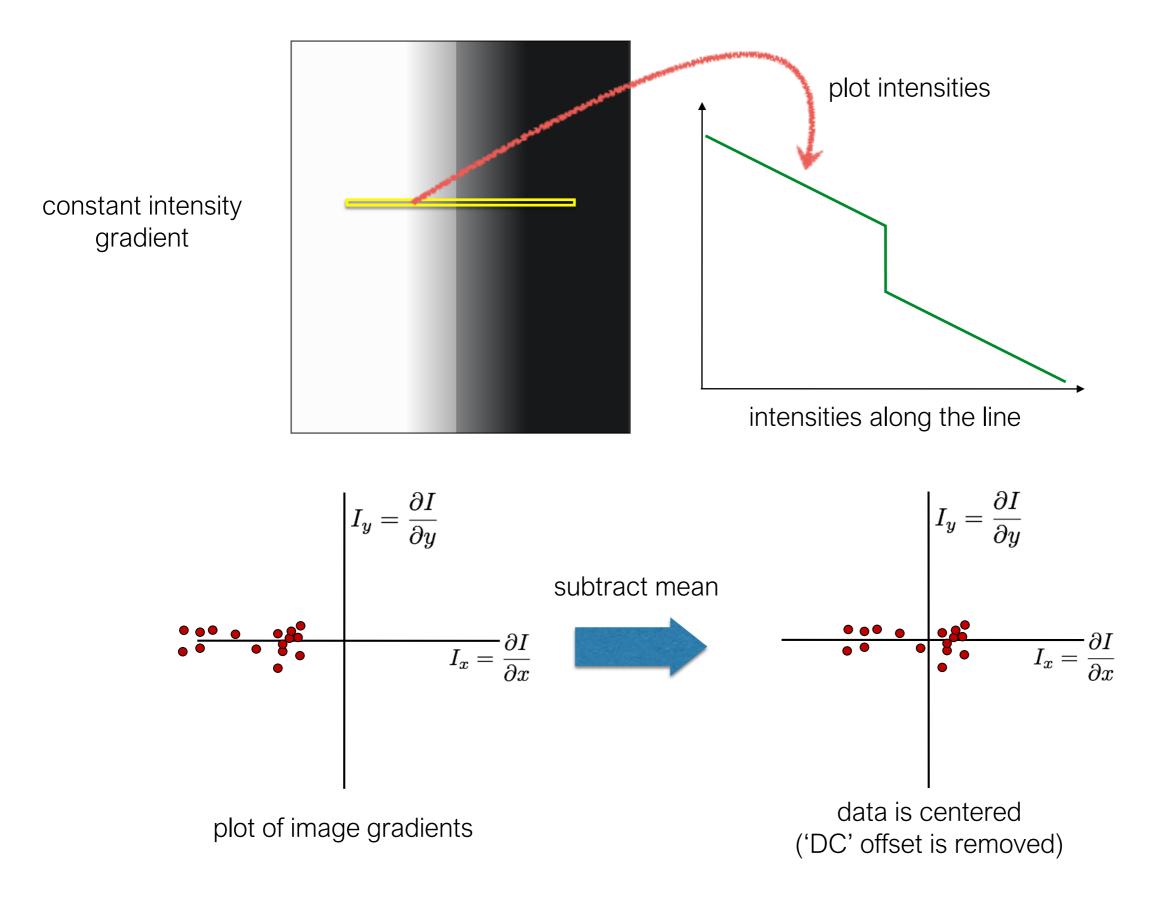

### 3. Compute the covariance matrix

3. Compute the covariance matrix

$$\begin{bmatrix} \sum_{p \in P} I_x I_x & \sum_{p \in P} I_x I_y \\ \sum_{p \in P} I_y I_x & \sum_{p \in P} I_y I_y \end{bmatrix}$$

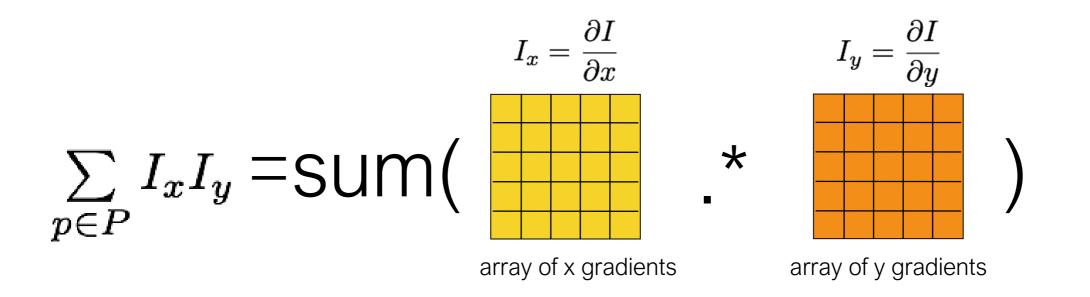

Where does this covariance matrix come from?

Easily recognized by looking through a small window

Shifting the window should give large change in intensity

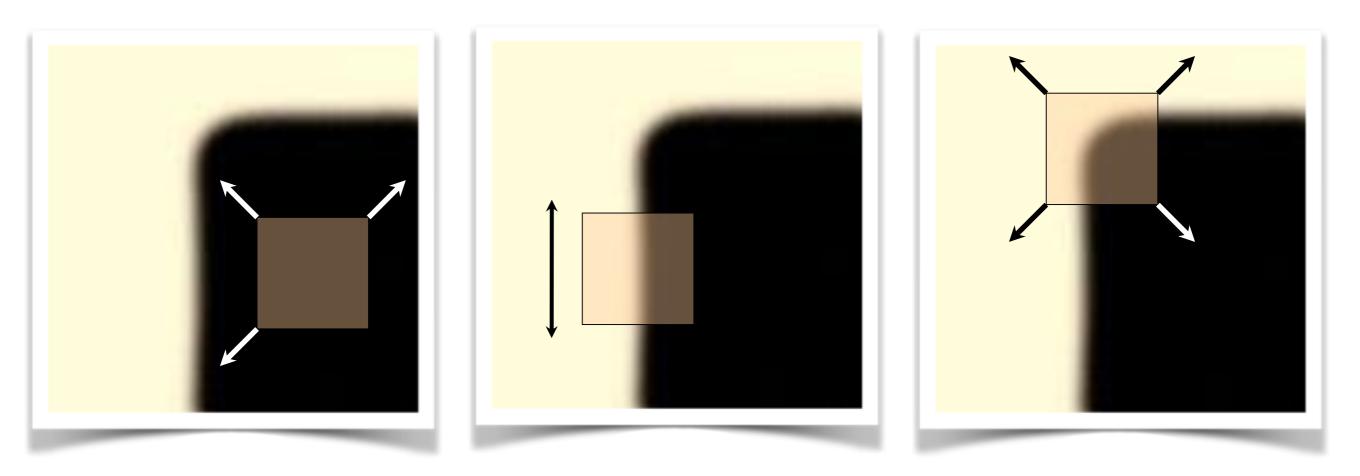

"flat" region: no change in all directions "edge": no change along the edge direction

"corner": significant change in all directions

[Moravec 1980]

Some mathematical background...

### Error function

Change of intensity for the shift [u,v]:

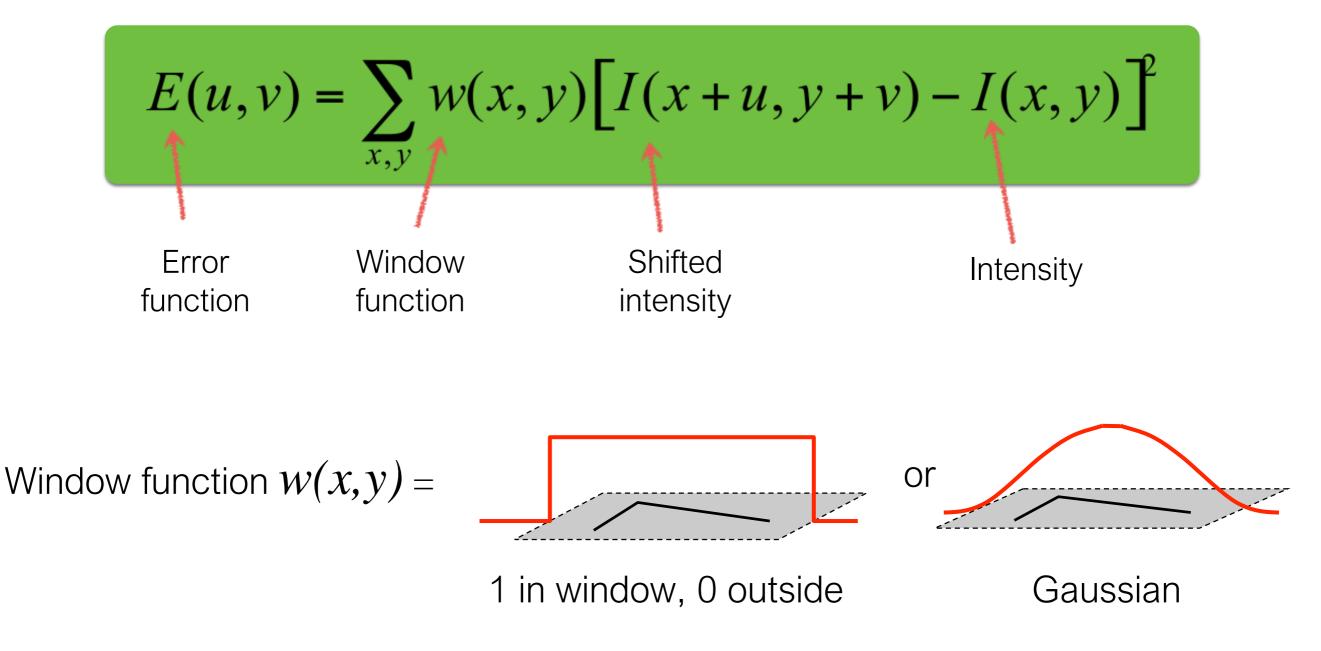

### Error function approximation

Change of intensity for the shift [u, v]:

$$E(u,v) = \sum_{x,y} w(x,y) \Big[ I(x+u,y+v) - I(x,y) \Big]^2$$

First-order Taylor expansion of I(x,y) about (0,0) (bilinear approximation for small shifts)

### Bilinear approximation

For small shifts [u, v] we have a 'bilinear approximation':

Change in appearance for a shift [u,v]

$$E(u,v) \cong \begin{bmatrix} u,v \end{bmatrix} M \begin{bmatrix} u\\v \end{bmatrix}$$

where M is a 2×2 matrix computed from image derivatives:

'second moment' matrix 'structure tensor'

$$M = \sum_{x,y} w(x,y) \begin{bmatrix} I_x^2 & I_x I_y \\ I_x I_y & I_y^2 \end{bmatrix}$$

By computing the gradient covariance matrix...

$$\begin{bmatrix} \sum_{p \in P} I_x I_x & \sum_{p \in P} I_x I_y \\ \sum_{p \in P} I_y I_x & \sum_{p \in P} I_y I_y \end{bmatrix}$$

we are fitting a quadratic to the gradients over a small image region

### Visualization of a quadratic

The surface E(u, v) is locally approximated by a quadratic form

$$E(u,v) \approx \begin{bmatrix} u & v \end{bmatrix} M \begin{bmatrix} u \\ v \end{bmatrix}$$
$$M = \sum \begin{bmatrix} I_x^2 & I_x I_y \\ I_x I_y & I_y^2 \end{bmatrix}$$

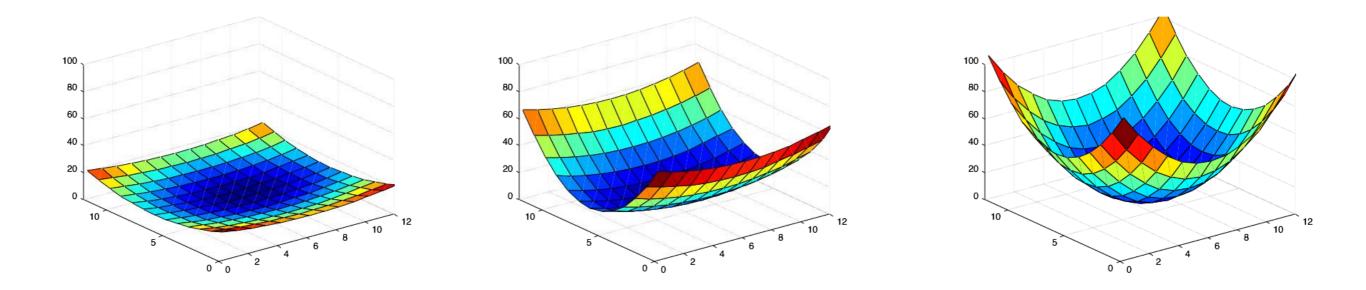

What kind of image patch do these surfaces represent?

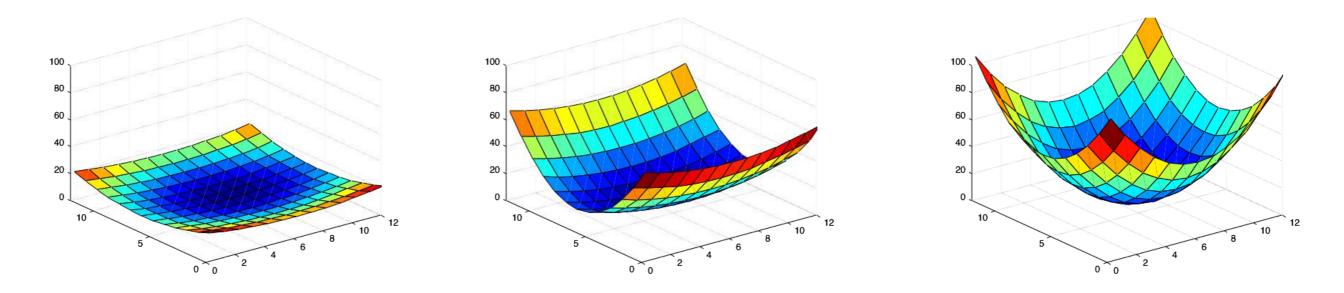

flat

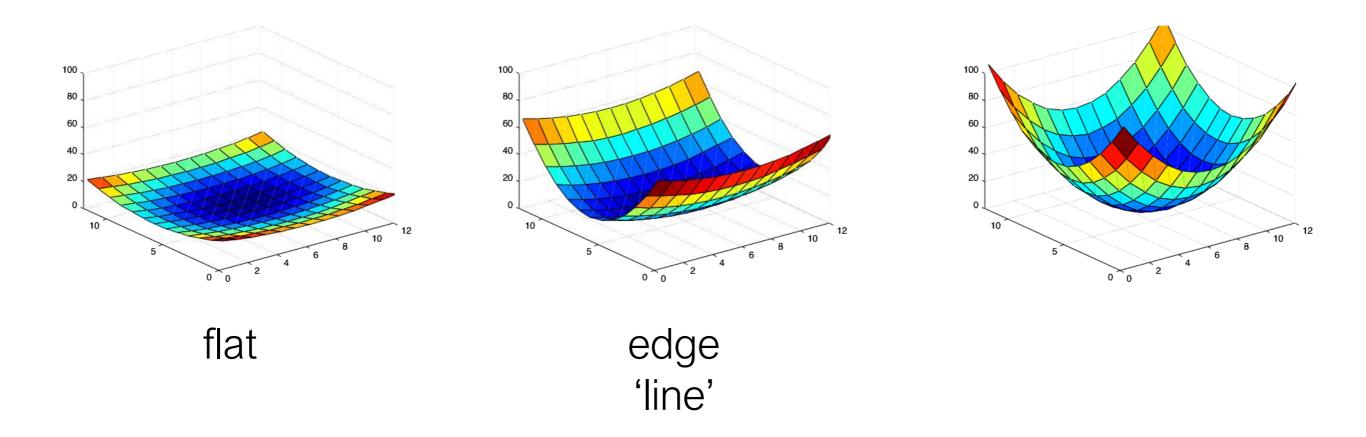

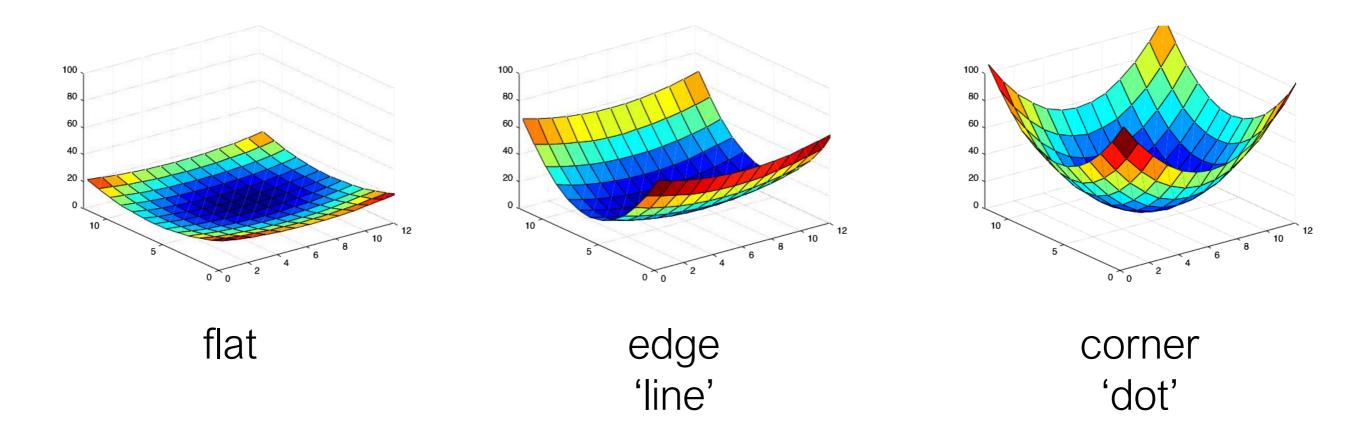

eigenvalue

$$Me = \lambda e$$
  
eigenvector

 $(M - \lambda I)\boldsymbol{e} = 0$ 

eigenvalue

 $Me = \lambda e$   $\swarrow$   $\checkmark$ eigenvector

 $(M - \lambda I)\boldsymbol{e} = 0$ 

 $M - \lambda I$ 

#### 1. Compute the determinant of (returns a polynomial)

eigenvalue

 $Me = \lambda e$   $\swarrow$   $\checkmark$ eigenvector

 $(M - \lambda I)\boldsymbol{e} = 0$ 

1. Compute the determinant of  $M - \lambda I$  (returns a polynomial)

2. Find the roots of polynomial

(returns eigenvalues)

 $\det(M - \lambda I) = 0$ 

eigenvalue

 $Me = \lambda e$   $\swarrow$   $\checkmark$ eigenvector

 $(M - \lambda I)\boldsymbol{e} = 0$ 

1. Compute the determinant of  $M - \lambda I$  (returns a polynomial)

2. Find the roots of polynomial (returns eigenvalues)

 $\det(M - \lambda I) = 0$ 

3. For each eigenvalue, solve (returns eigenvectors)

$$(M - \lambda I)\boldsymbol{e} = 0$$

# eig(M)

## Visualization as an ellipse

Since M is symmetric, we have

$$M = R^{-1} \begin{bmatrix} \lambda_1 & 0 \\ 0 & \lambda_2 \end{bmatrix} R$$

We can visualize M as an ellipse with axis lengths determined by the eigenvalues and orientation determined by R

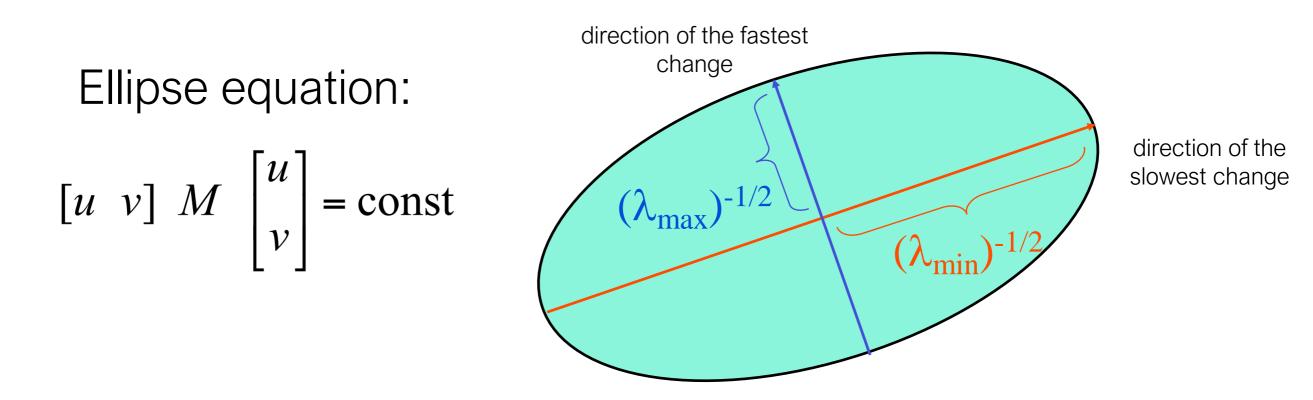

# interpreting eigenvalues

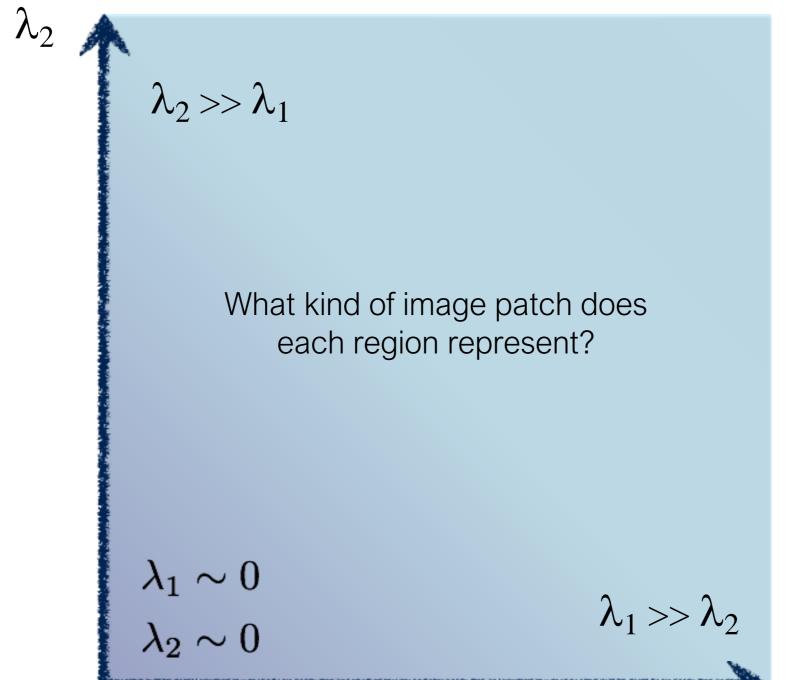

 $\lambda_1$ 

# interpreting eigenvalues

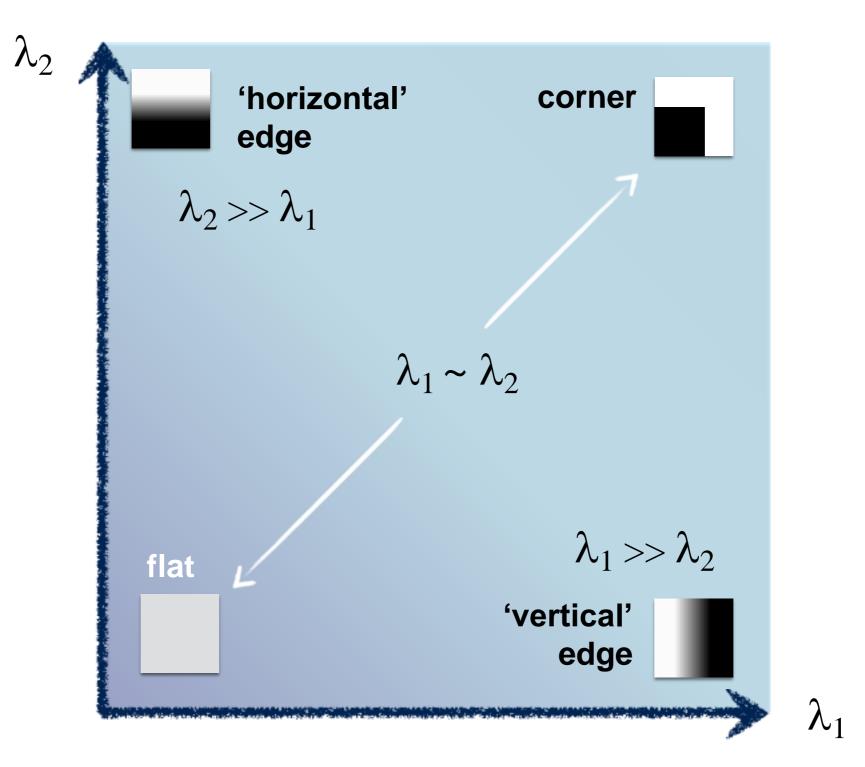

# interpreting eigenvalues

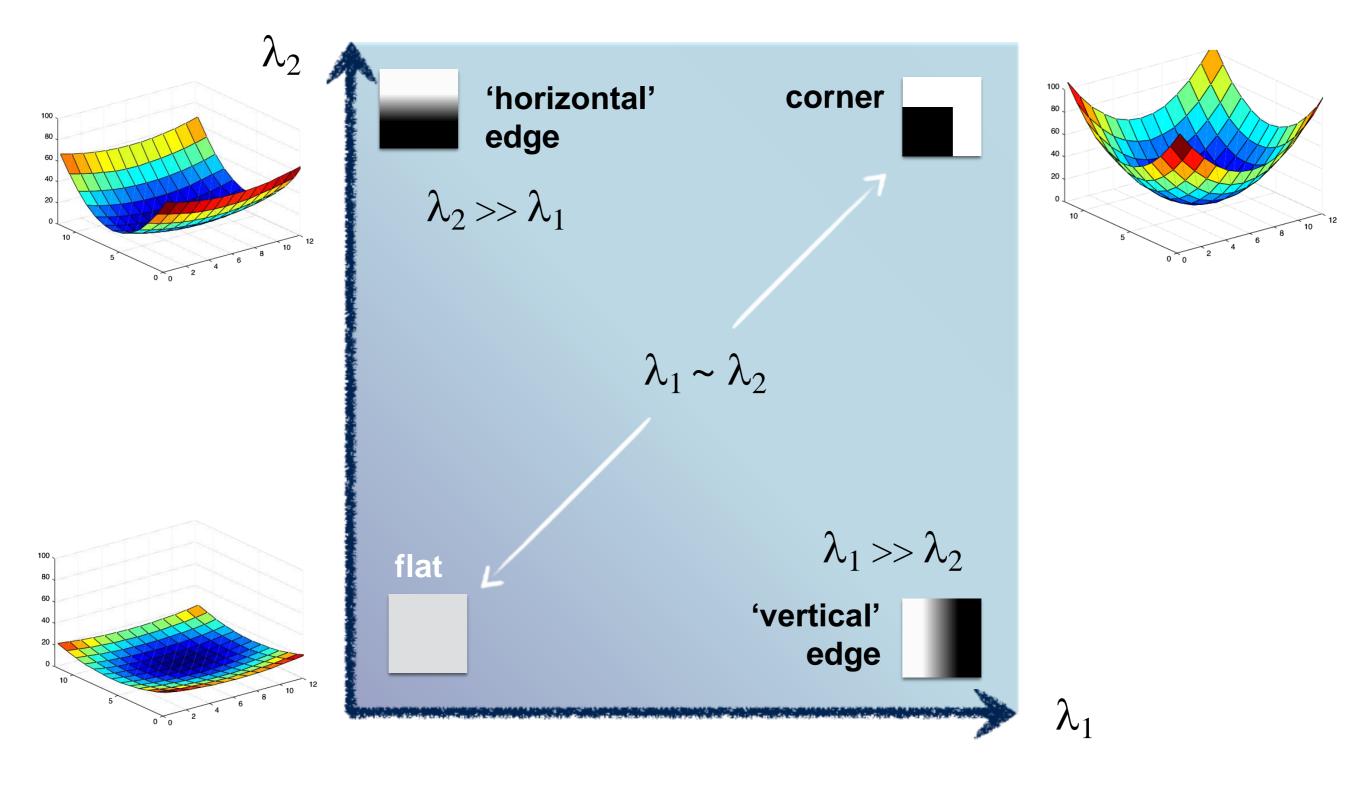

## interpreting eigenvalues

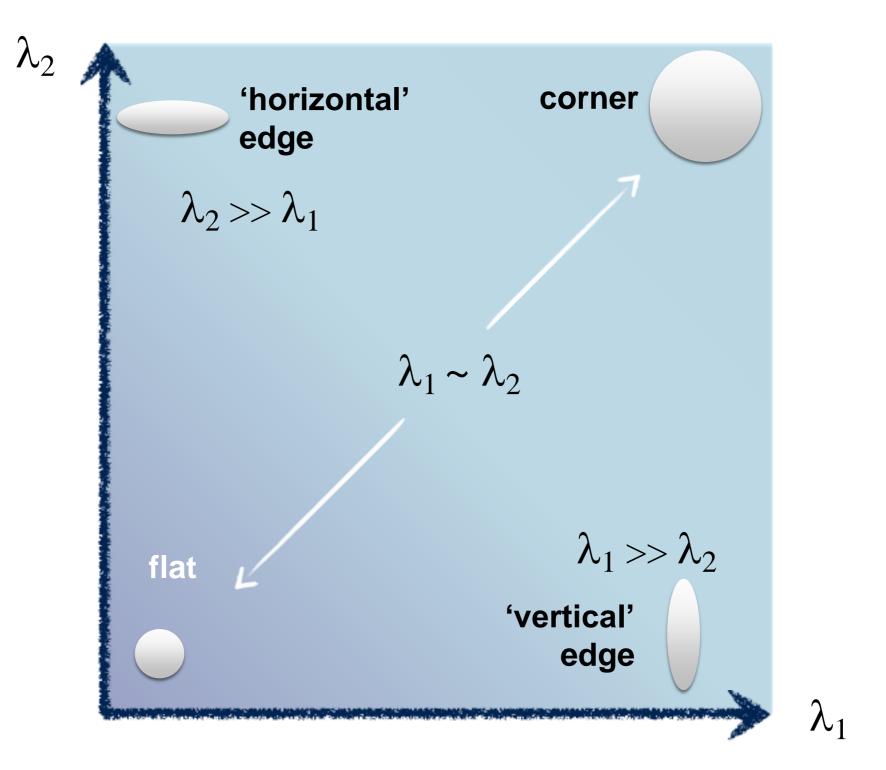

5. Use threshold on eigenvalues to detect corners

#### 5. Use threshold on eigenvalues to detect corners

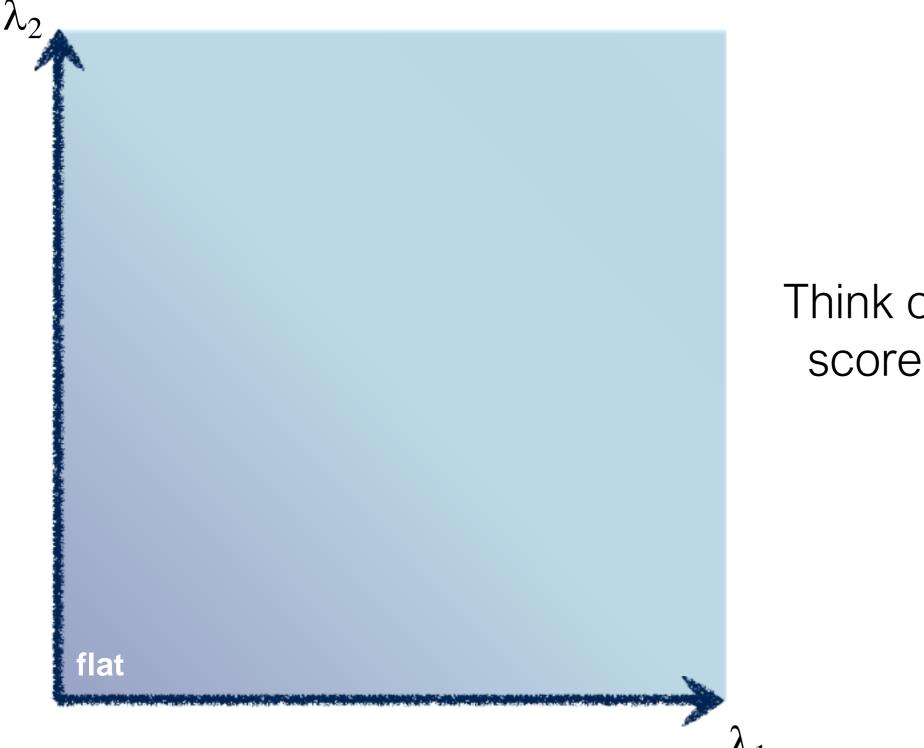

## Think of a function to score 'cornerness'

#### 5. Use threshold on eigenvalues to detect corners

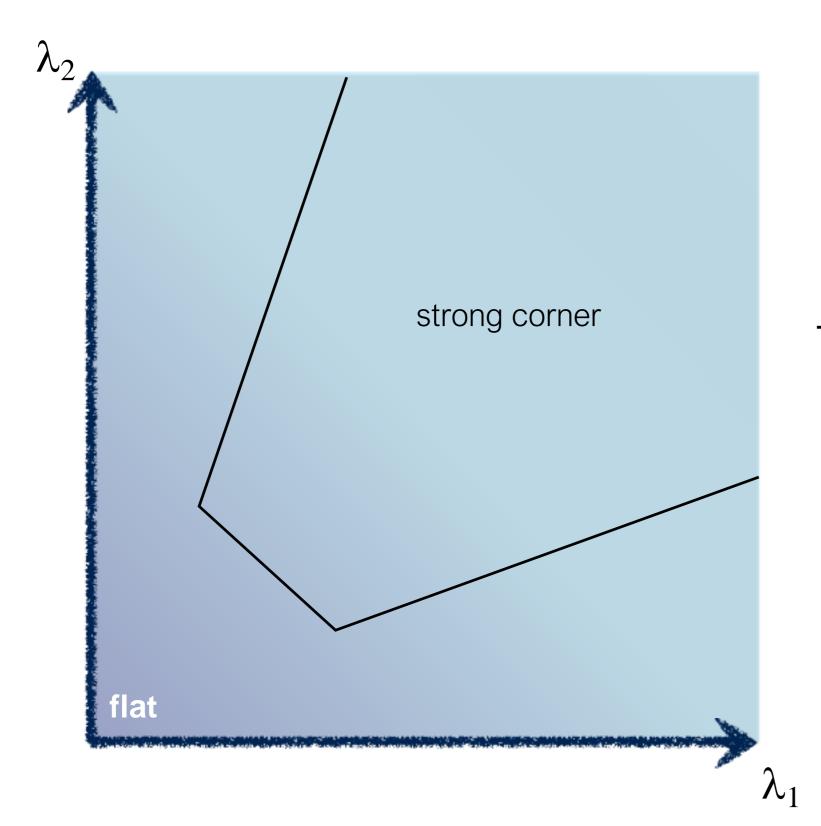

## Think of a function to score 'cornerness'

## 5. Use threshold on eigenvalues to detect corners (a function of )

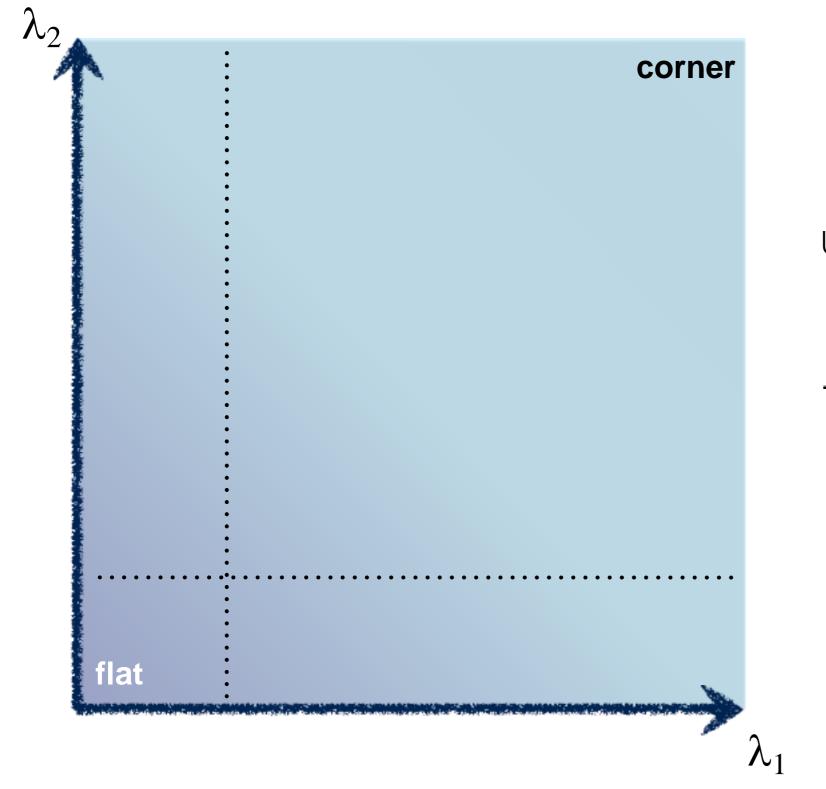

Use the smallest eigenvalue as the response function

$$R = \min(\lambda_1, \lambda_2)$$

## 5. Use threshold on eigenvalues to detect corners (a function of )

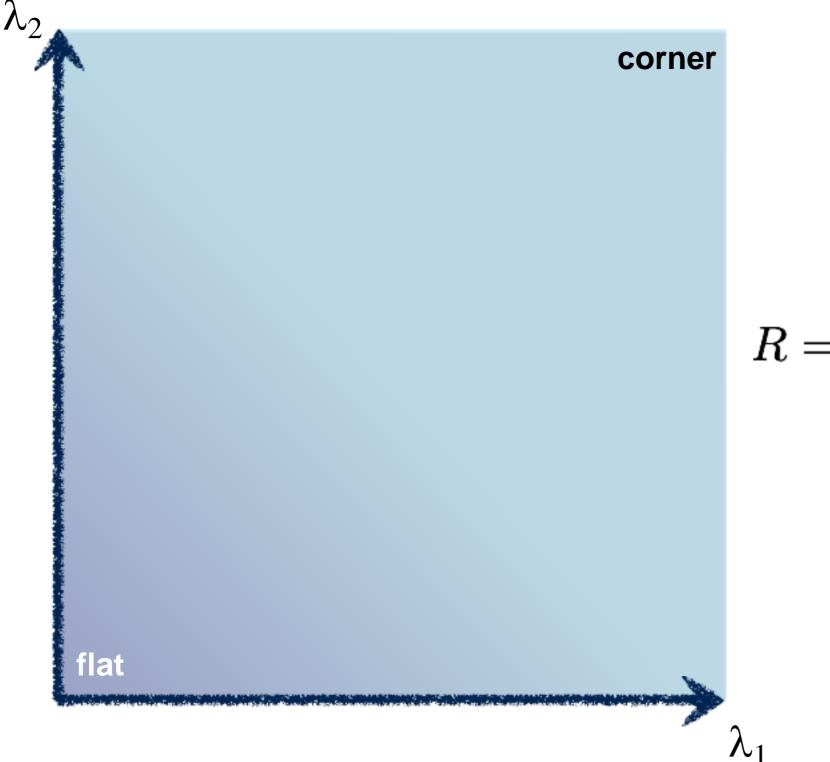

Eigenvalues need to be bigger than one.

$$R = \lambda_1 \lambda_2 - \kappa (\lambda_1 + \lambda_2)^2$$

Can compute this more efficiently...

## 5. Use threshold on eigenvalues to detect corners (a function of )

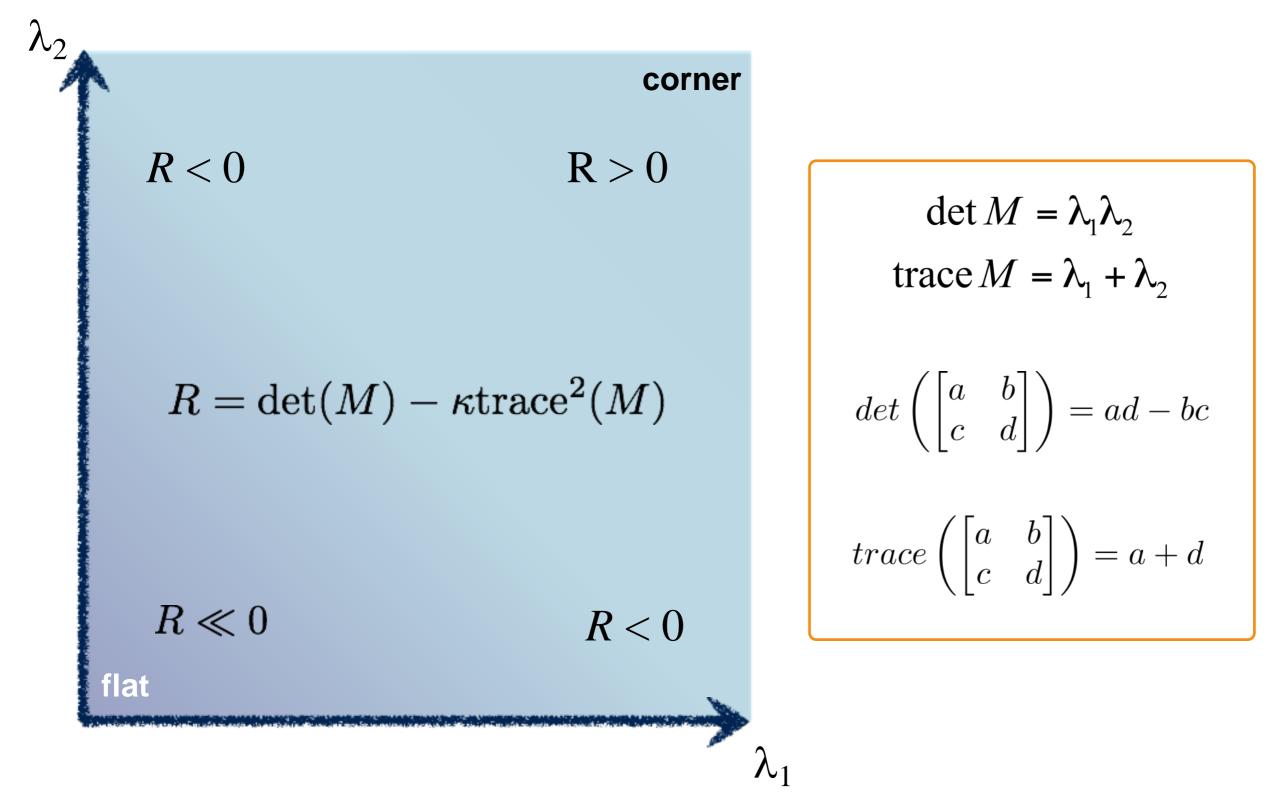

Harris & Stephens (1988)

$$R = \det(M) - \kappa \operatorname{trace}^2(M)$$

Kanade & Tomasi (1994)

$$R = \min(\lambda_1, \lambda_2)$$

Nobel (1998)  
$$R = \frac{\det(M)}{\operatorname{trace}(M) + \epsilon}$$

## Harris Detector

C.Harris and M.Stephens. "A Combined Corner and Edge Detector." 1988.

1. Compute x and y derivatives of image

$$I_x = G_{\sigma}^x * I \qquad I_y = G_{\sigma}^y * I$$

2. Compute products of derivatives at every pixel

$$I_{x^2} = I_x \cdot I_x \qquad \qquad I_{y^2} = I_y \cdot I_y \qquad \qquad I_{xy} = I_x \cdot I_y$$

 Compute the sums of the products of derivatives at each pixel

$$S_{x^2} = G_{\sigma'} * I_{x^2}$$
  $S_{y^2} = G_{\sigma'} * I_{y^2}$   $S_{xy} = G_{\sigma'} * I_{xy}$ 

## Harris Detector

C.Harris and M.Stephens. "A Combined Corner and Edge Detector." 1988.

4. Define the matrix at each pixel

$$M(x, y) = \begin{bmatrix} S_{x^2}(x, y) & S_{xy}(x, y) \\ S_{xy}(x, y) & S_{y^2}(x, y) \end{bmatrix}$$

5. Compute the response of the detector at each pixel

$$R = \det M - k (\operatorname{trace} M)^2$$

6. Threshold on value of R; compute non-max suppression.

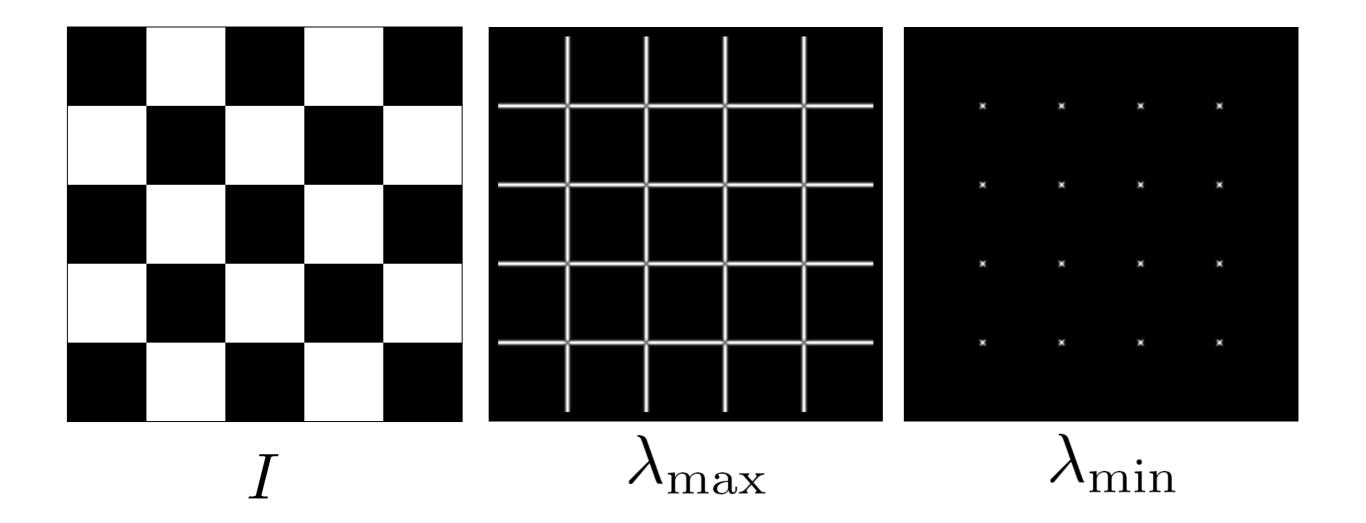

Yet another option:

$$f = \frac{\lambda_1 \lambda_2}{\lambda_1 + \lambda_2}$$

How do you write this equivalently using determinant and trace?

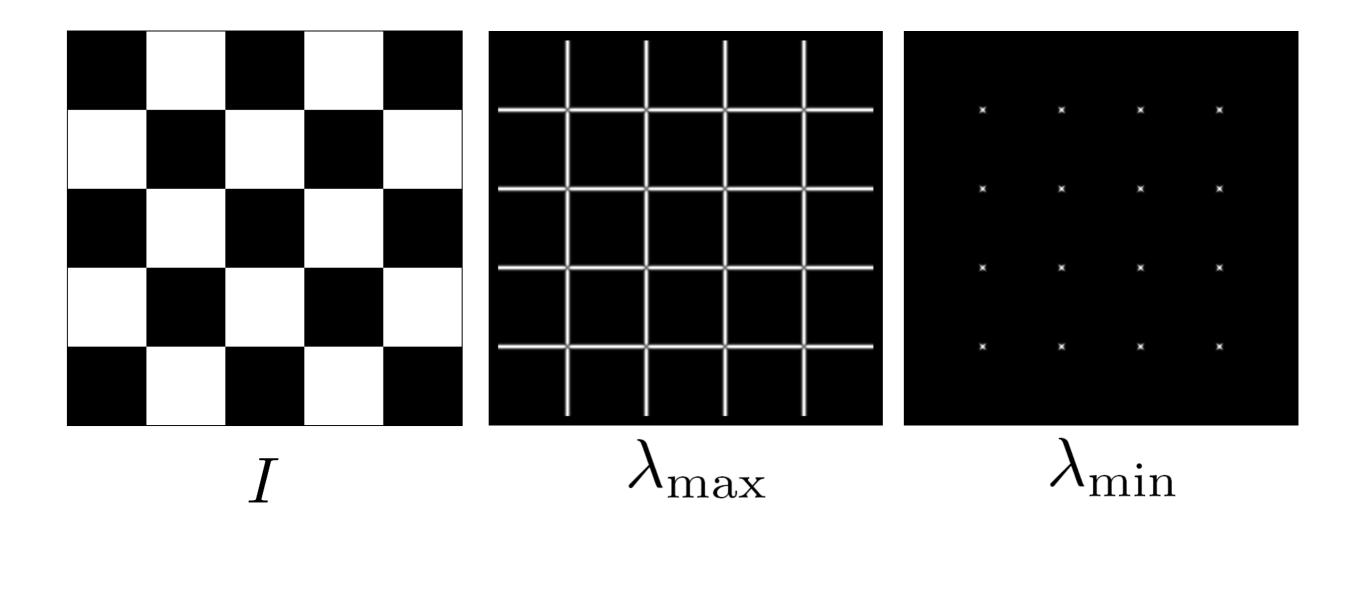

Yet another option:

$$f = \frac{\lambda_1 \lambda_2}{\lambda_1 + \lambda_2} = \frac{determinant(H)}{trace(H)}$$

## Different criteria

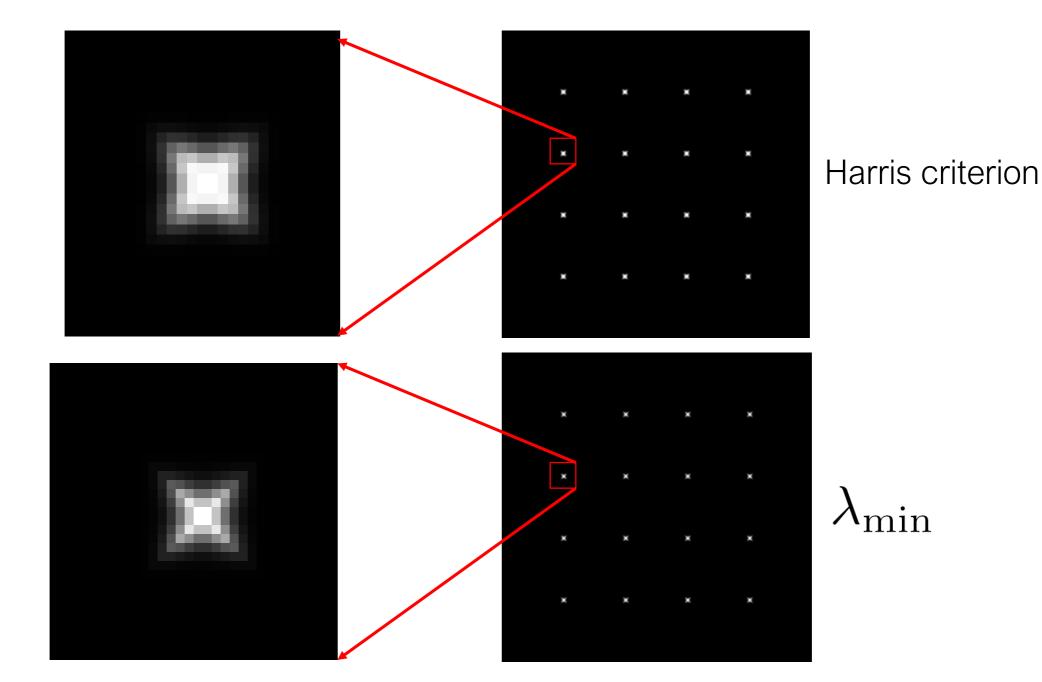

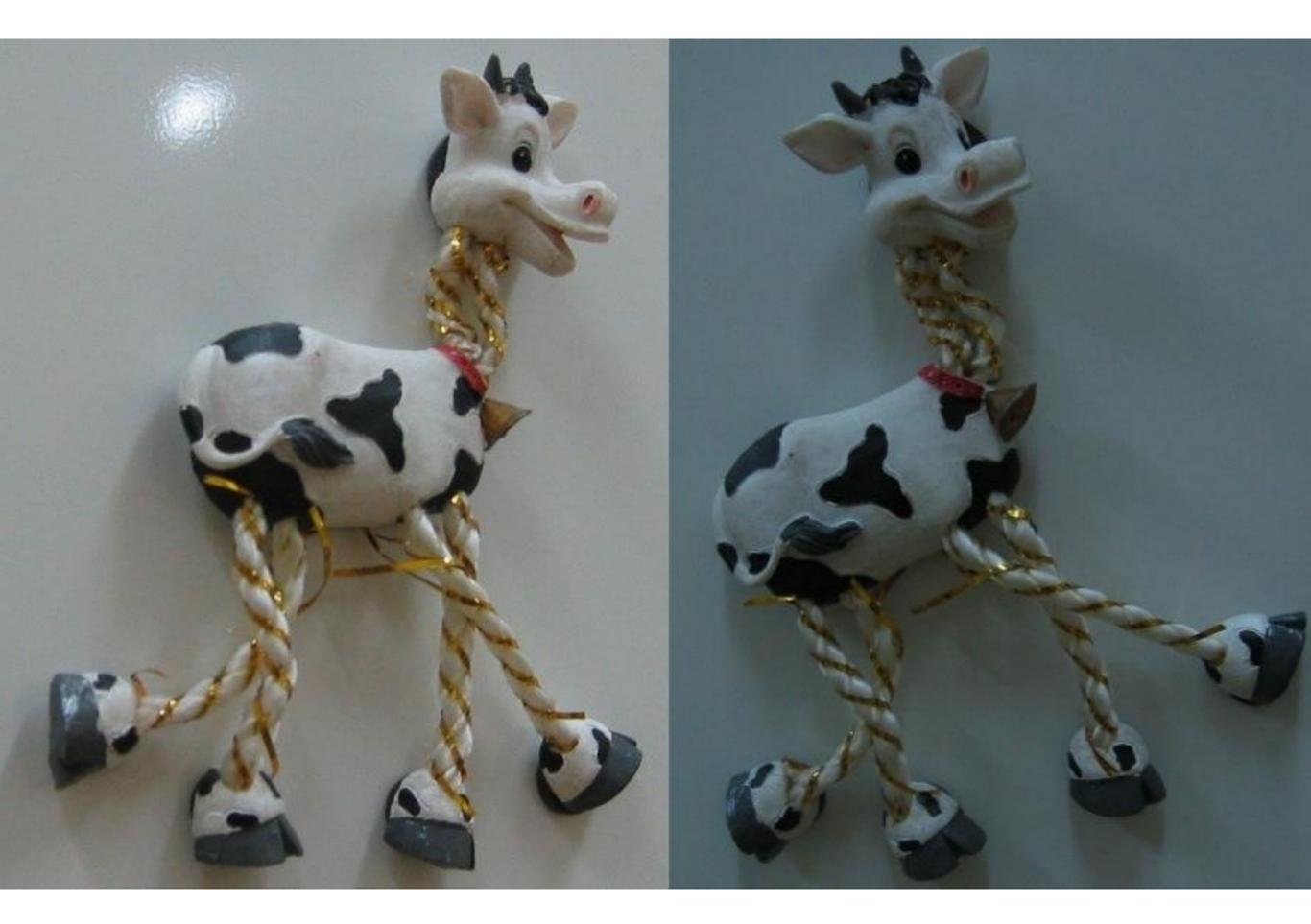

#### Corner response

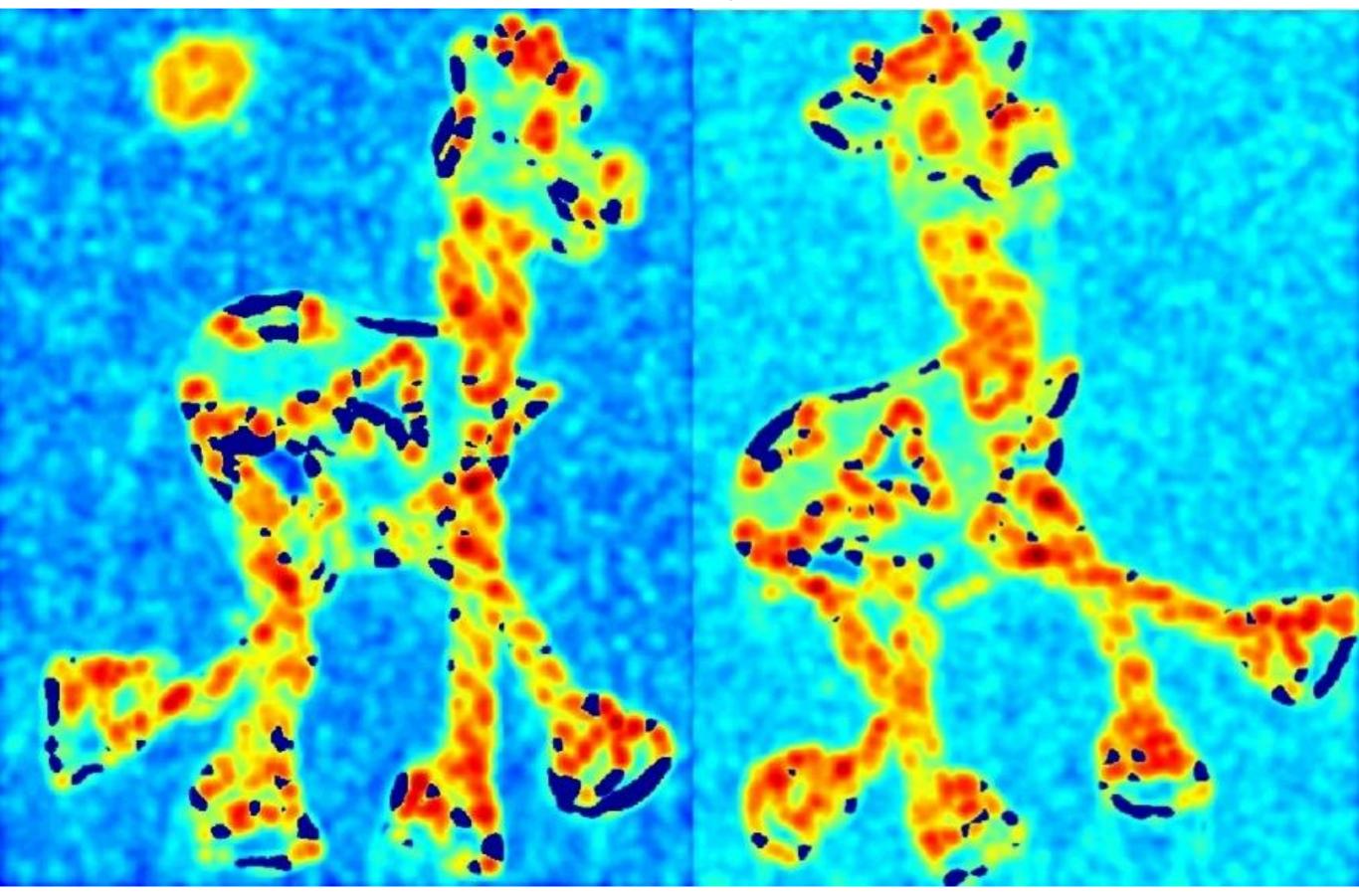

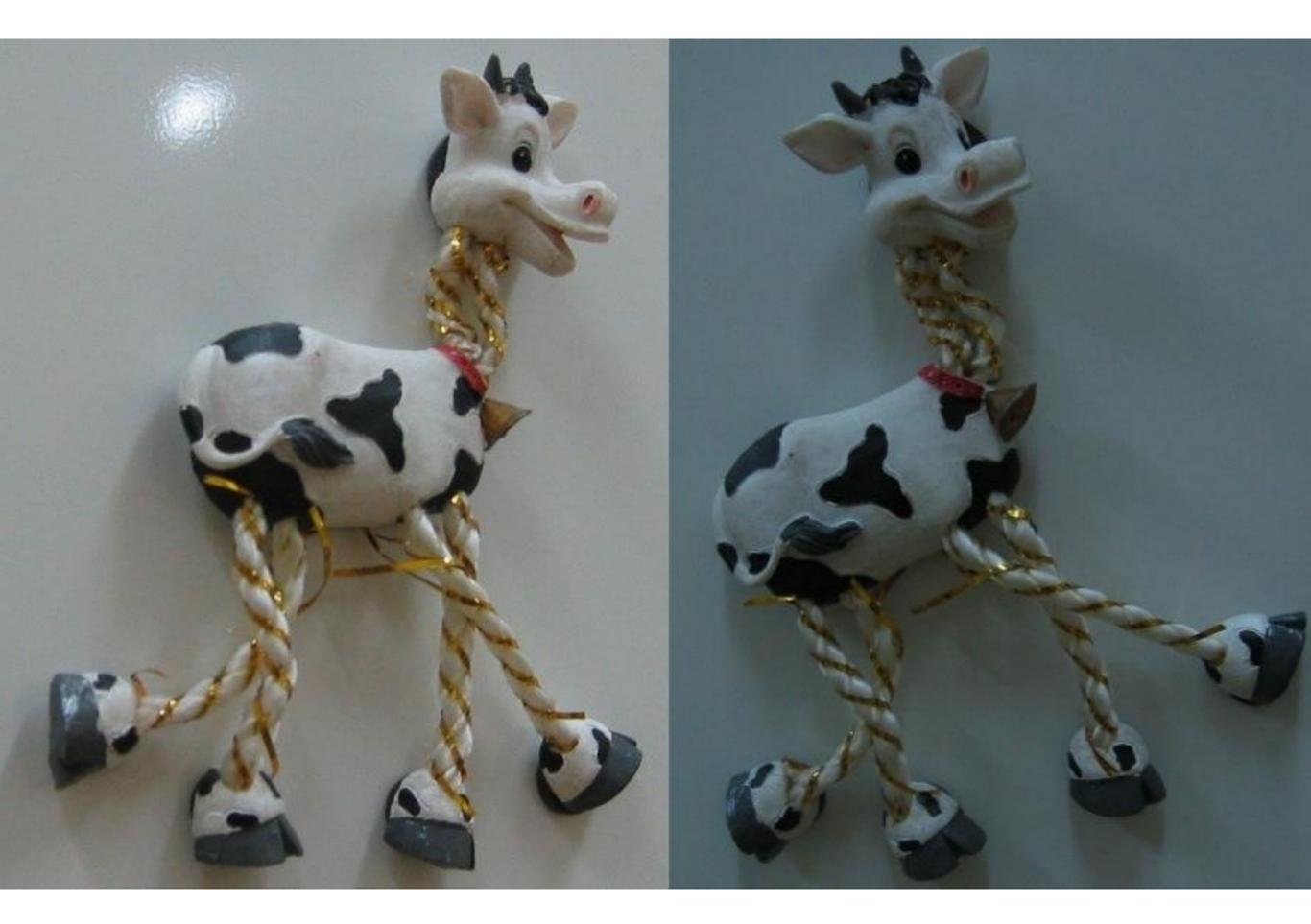

#### Thresholded corner response

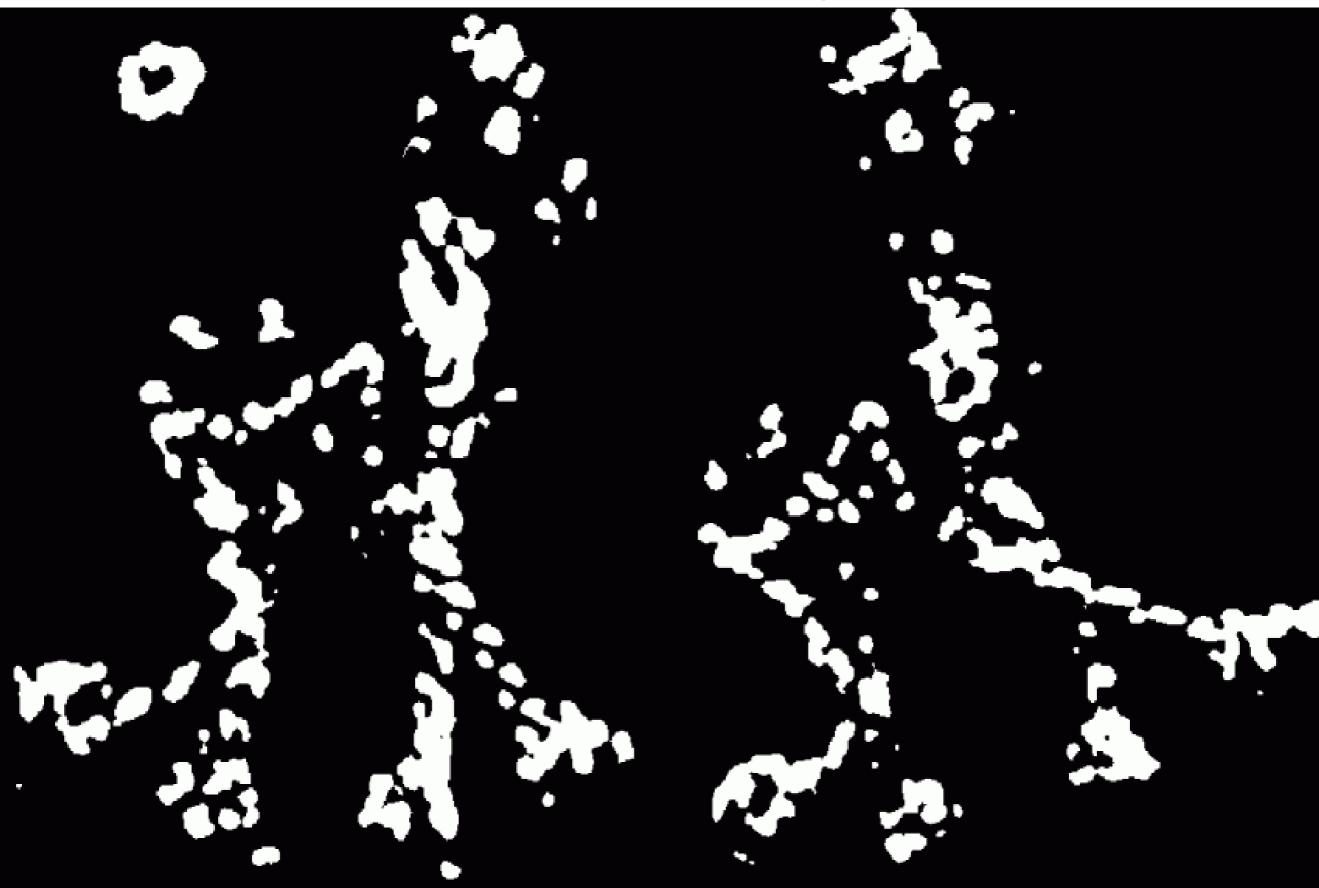

#### Non-maximal suppression

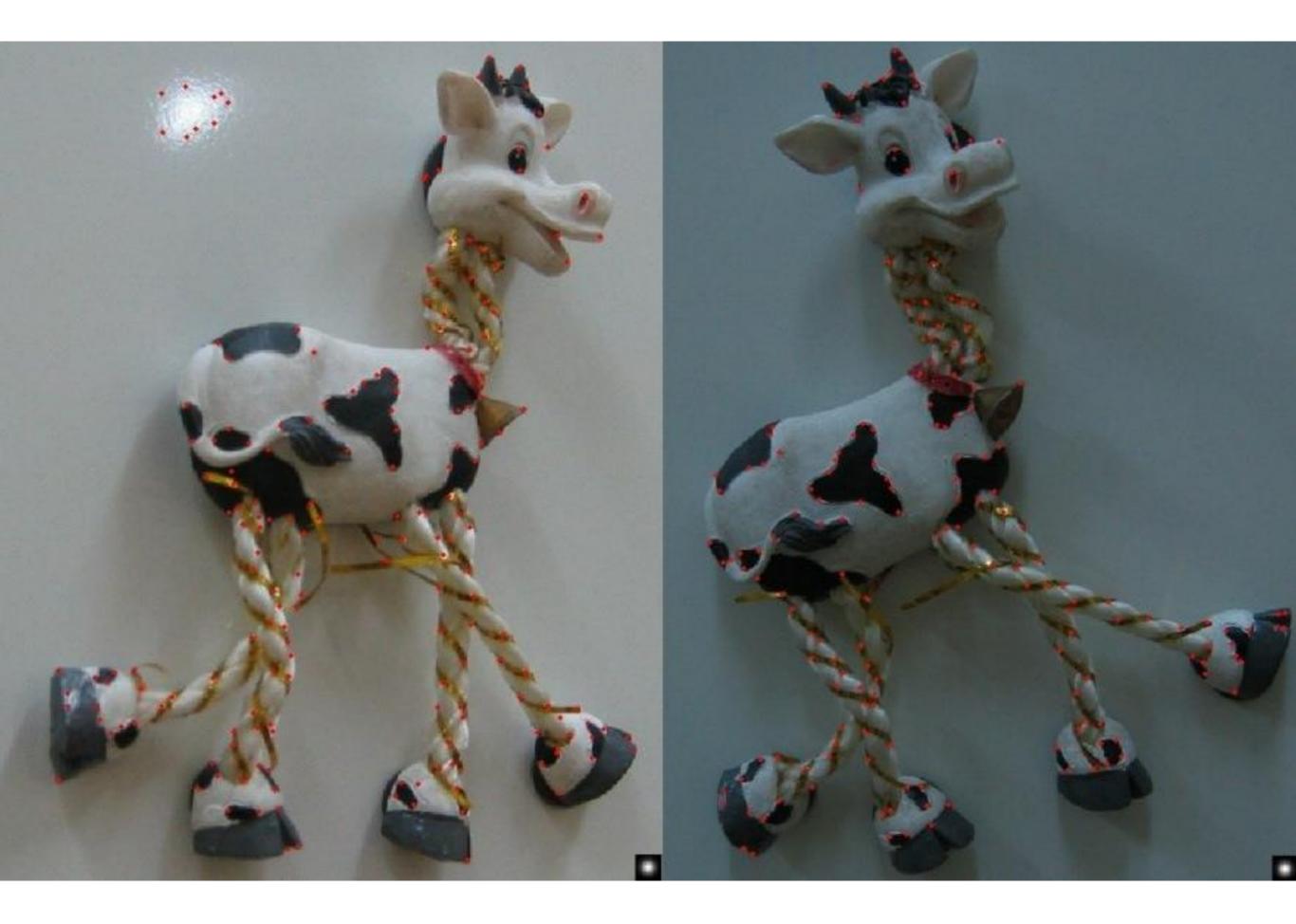

## Harris corner response is invariant to rotation

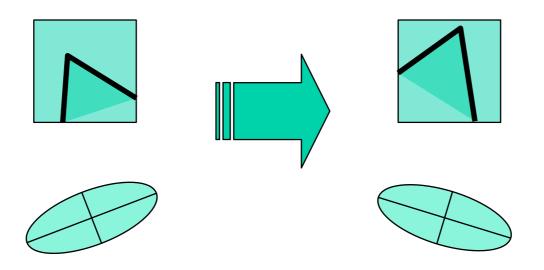

Ellipse rotates but its shape (**eigenvalues**) remains the same

**Corner response R is invariant to image rotation** 

# Harris corner response is invariant to intensity changes

Partial invariance to *affine intensity* change

 $\Box$  Only derivatives are used => invariance to intensity shift  $I \rightarrow I + b$ 

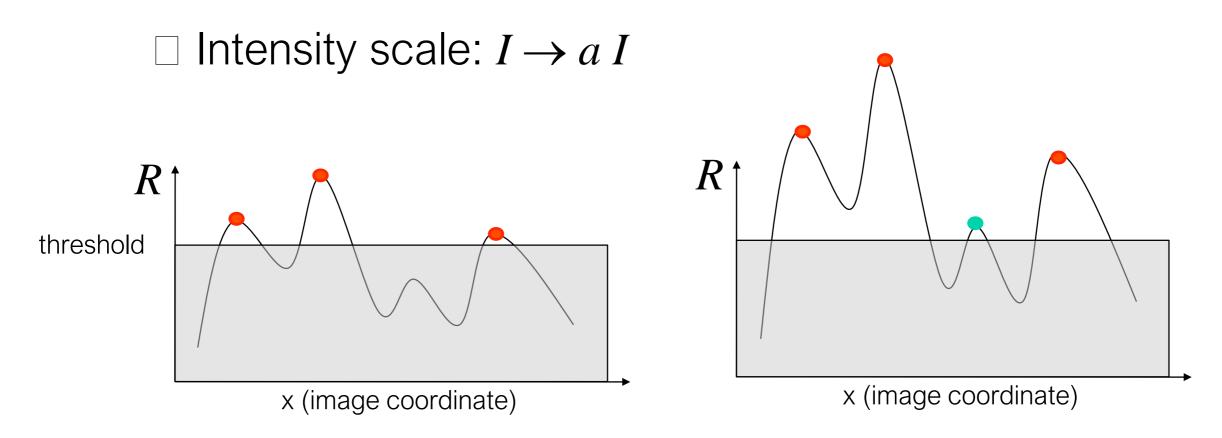

The Harris detector is not invariant to changes in ...

## The Harris corner detector is not invariant to scale

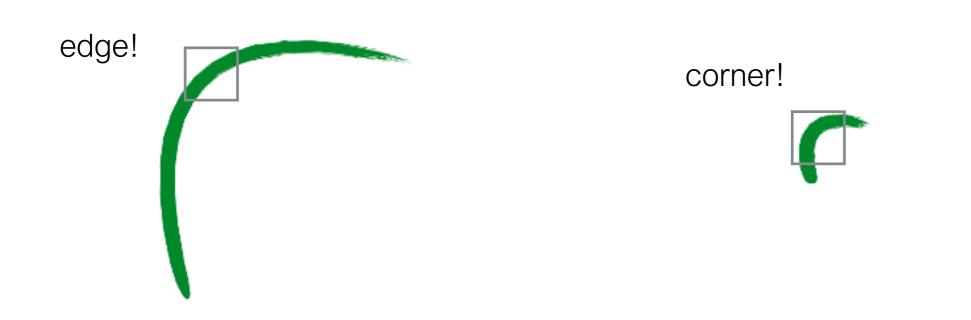

## Multi-scale detection

How can we make a feature detector scale-invariant?

How can we automatically select the scale?

## Multi-scale blob detection

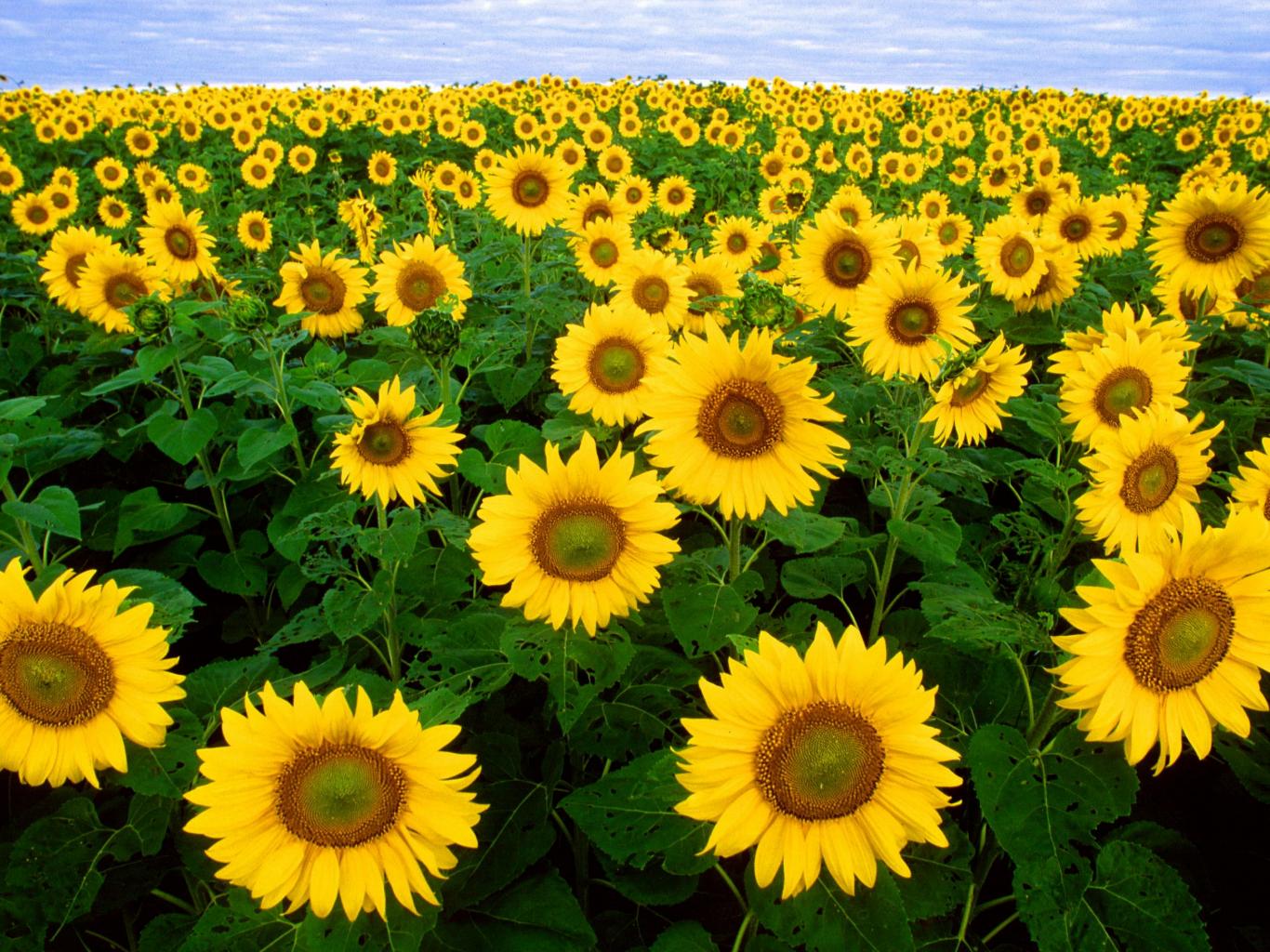

Intuitively...

#### Find local maxima in both **position** and **scale**

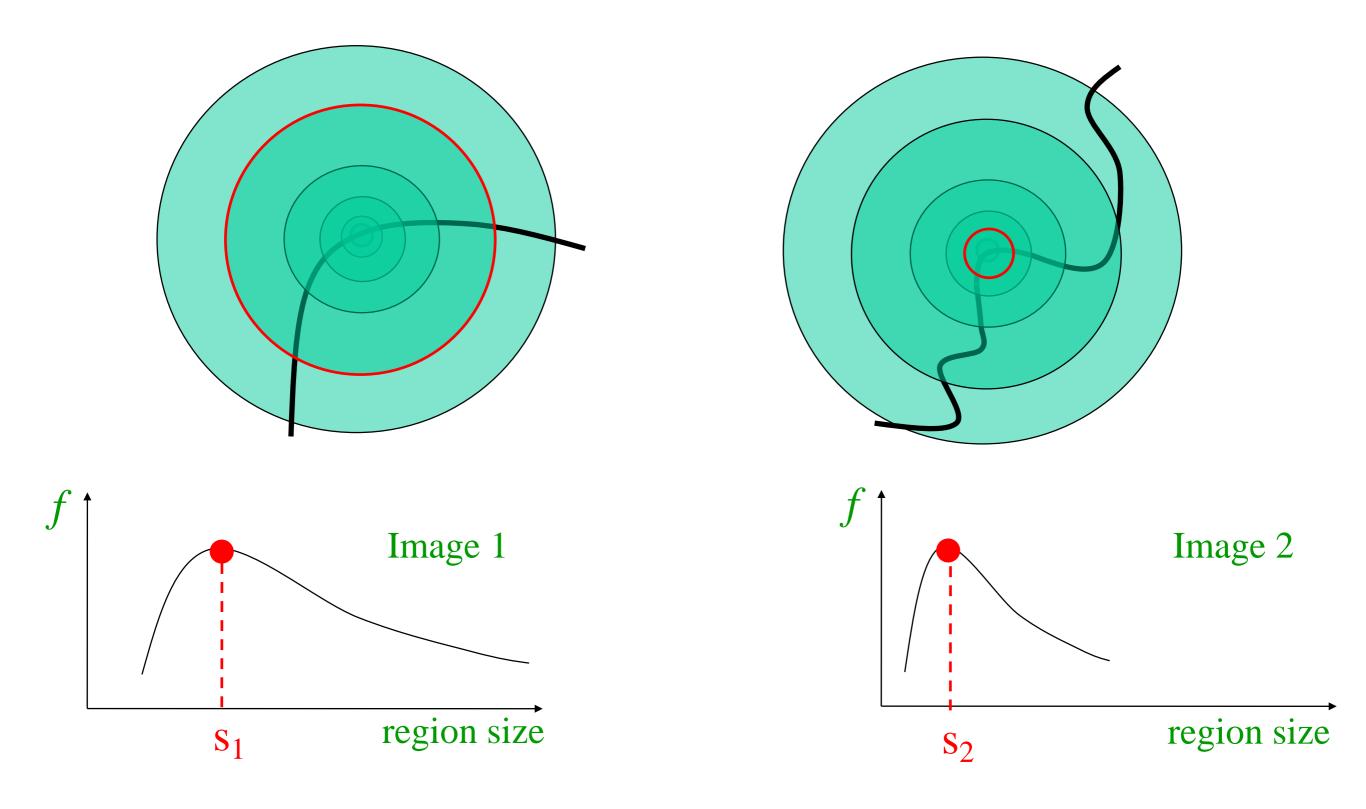

#### Formally...

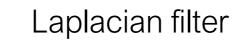

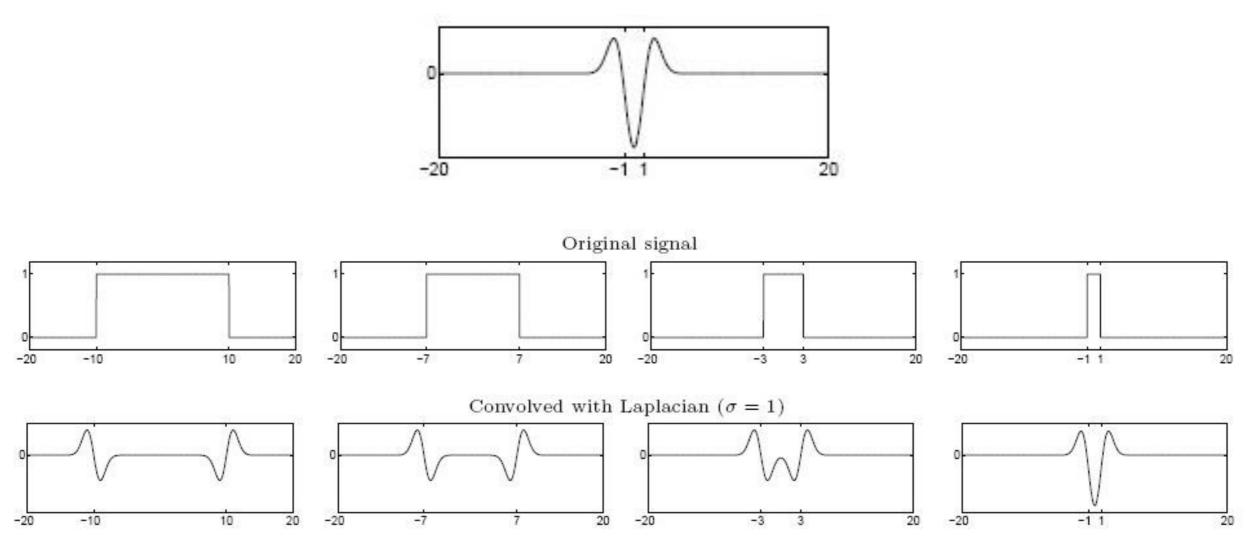

Highest response when the signal has the same **characteristic scale** as the filter

## characteristic scale - the scale that produces peak filter response

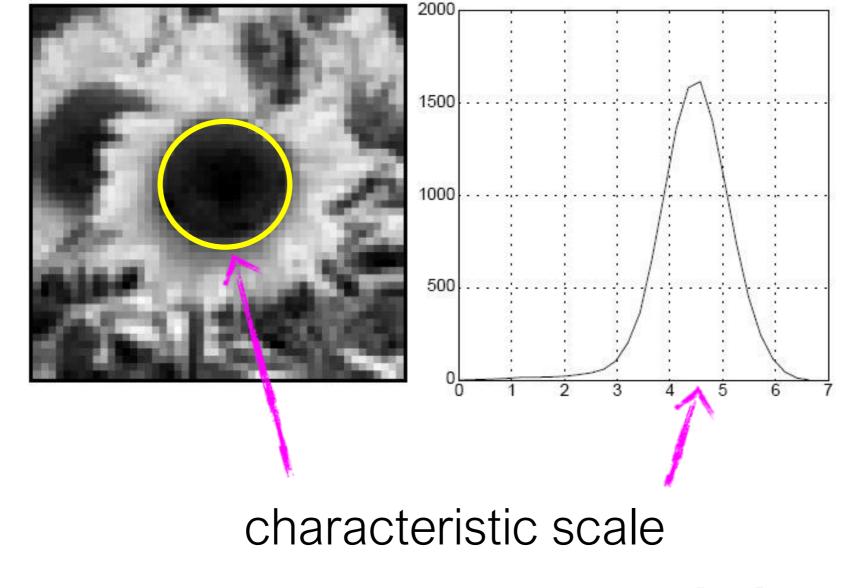

#### we need to search over characteristic scales

#### What happens if you apply different Laplacian filters?

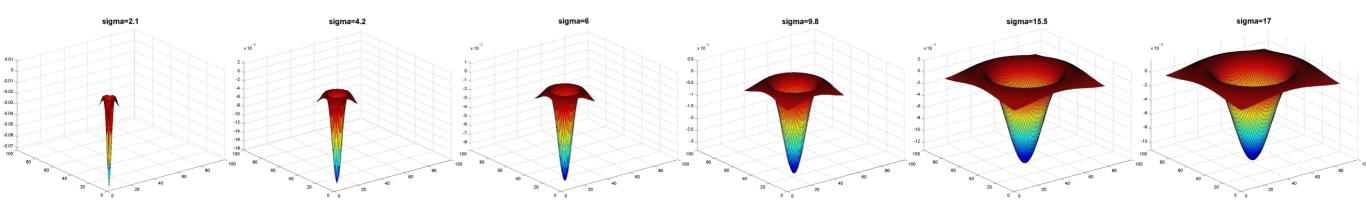

Full size

3/4 size

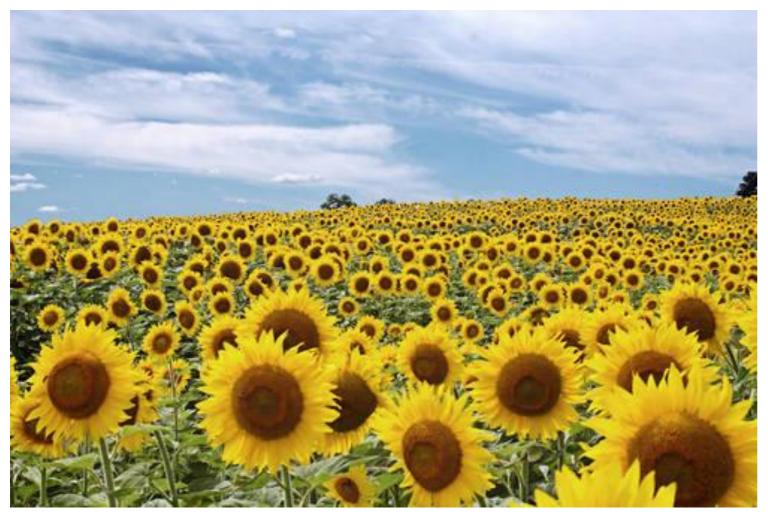

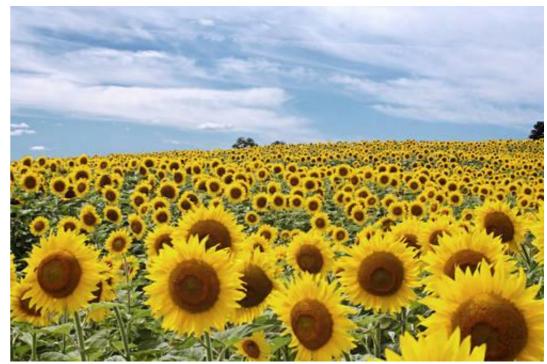

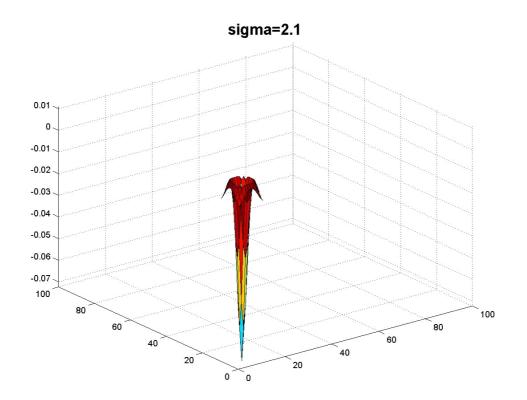

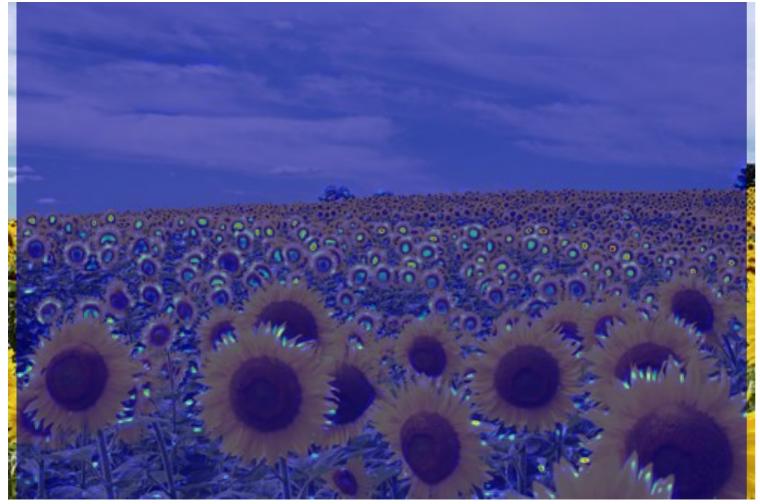

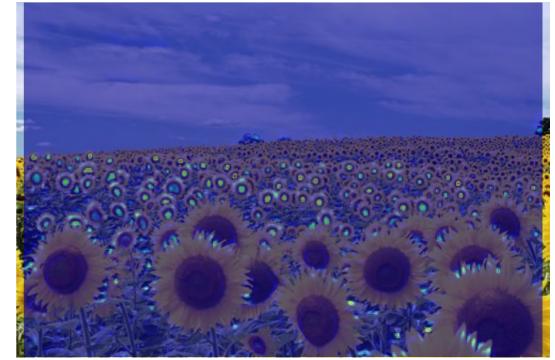

**jet** color scale blue: low, red: high

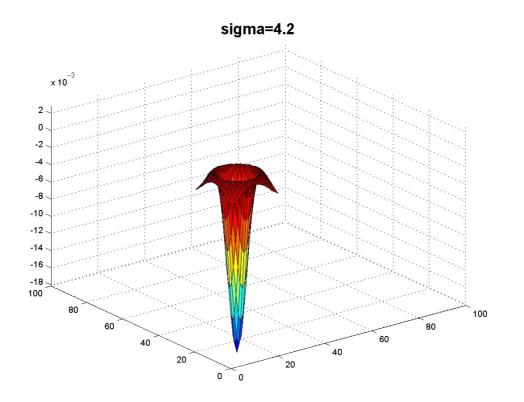

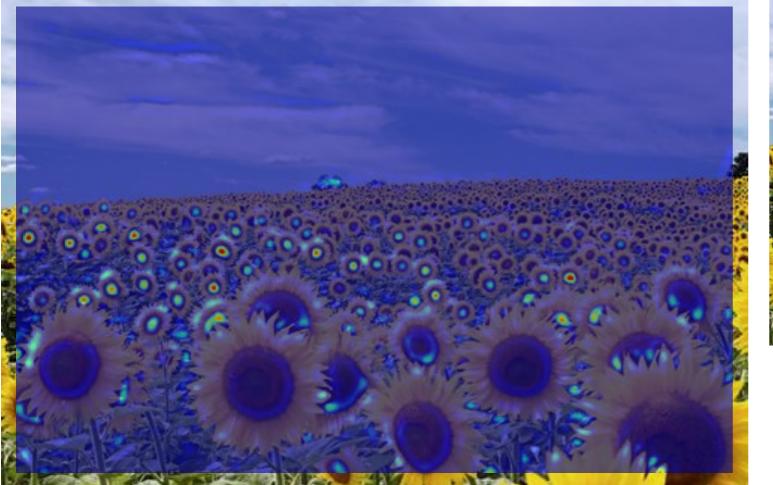

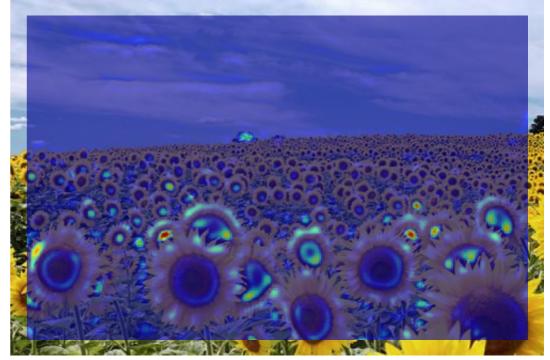

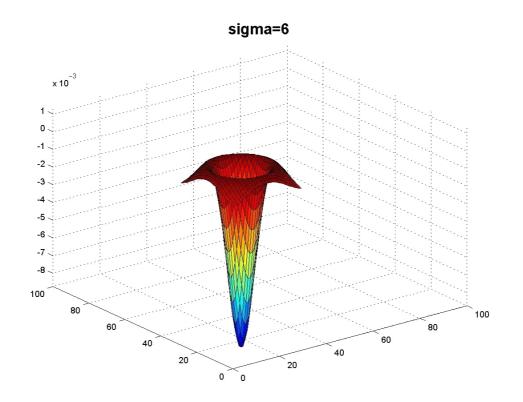

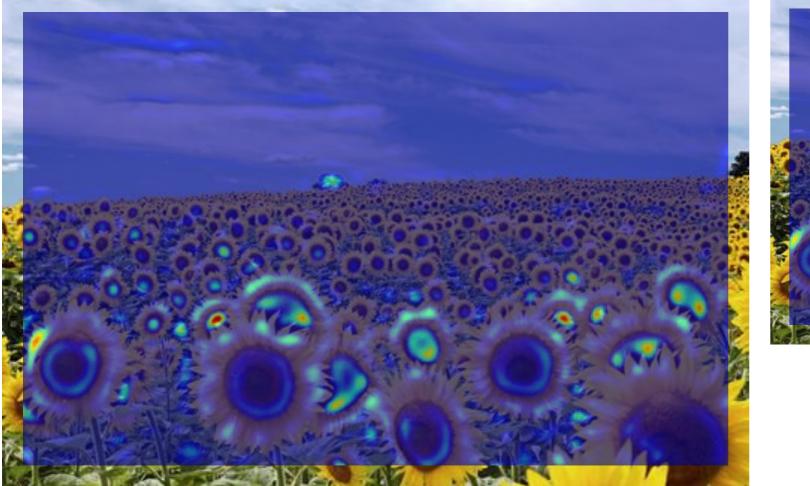

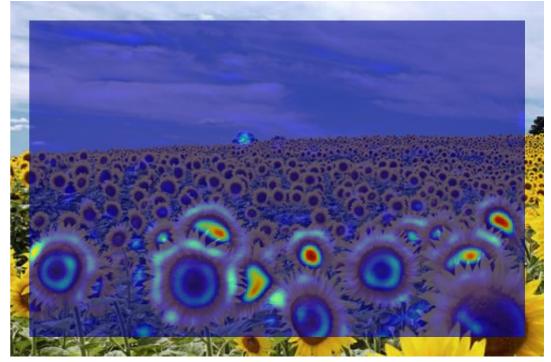

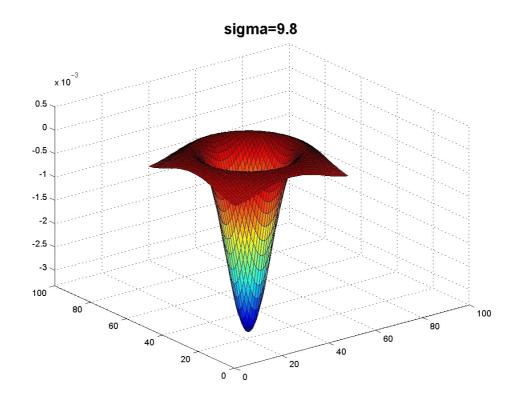

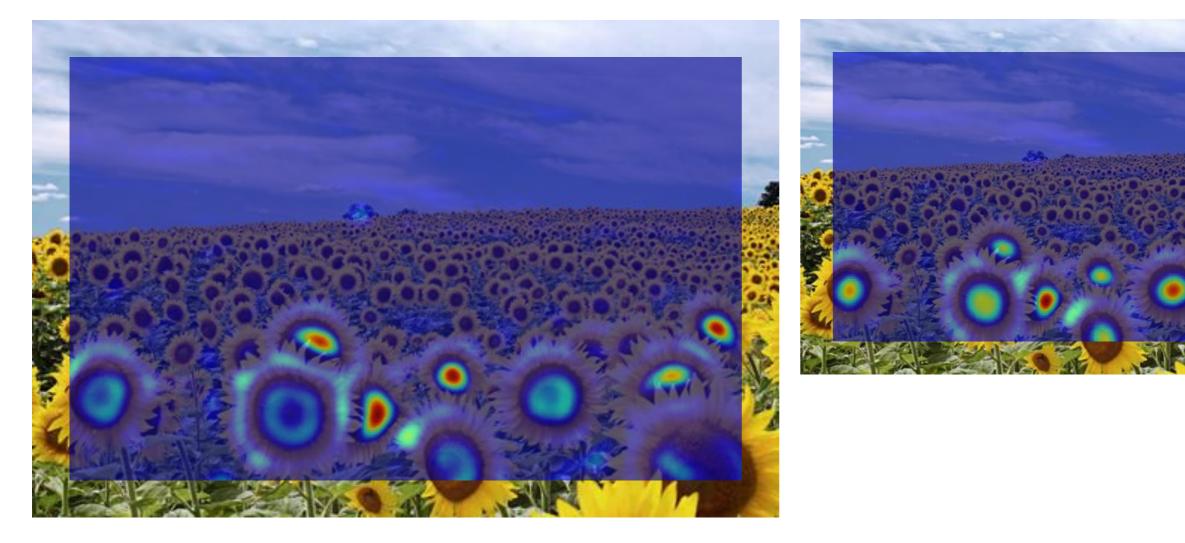

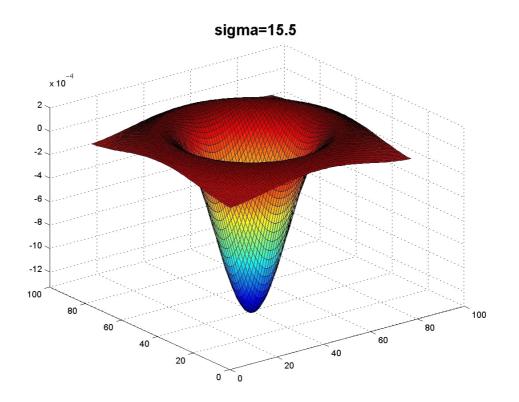

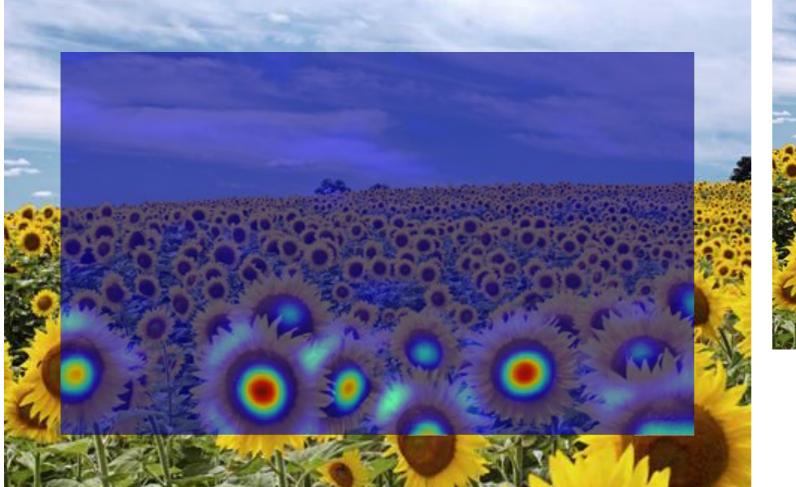

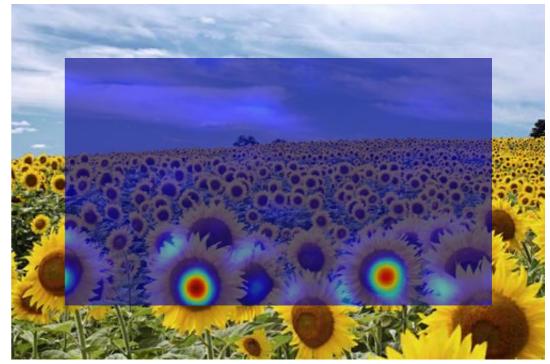

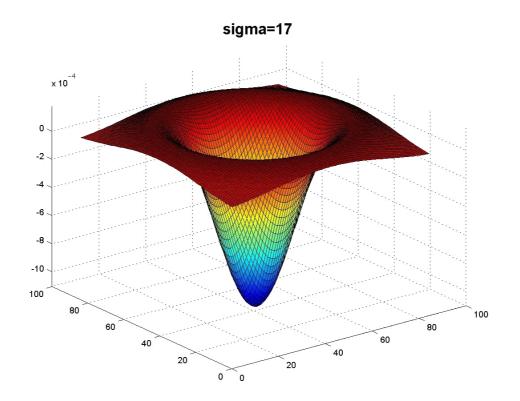

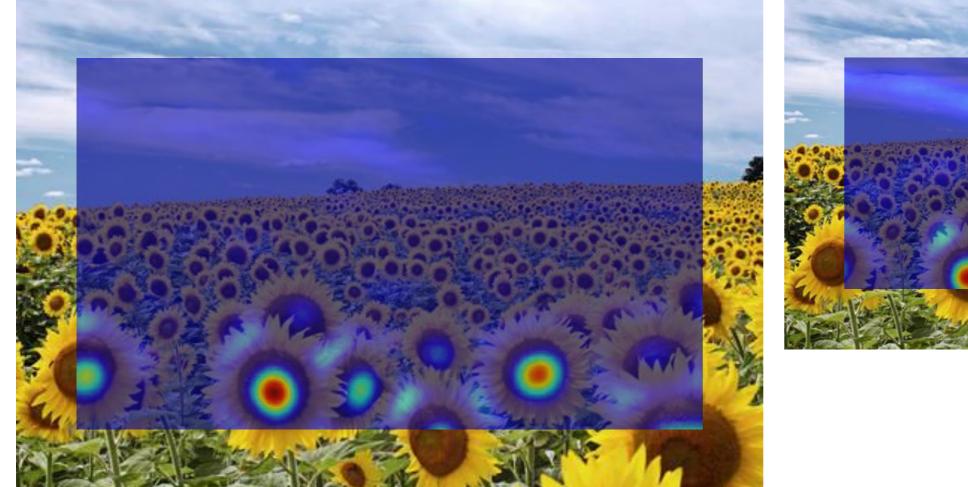

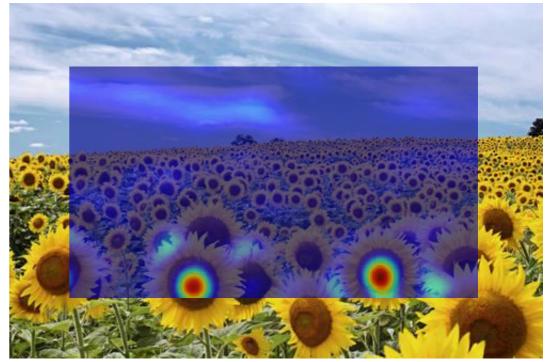

## What happened when you applied different Laplacian filters?

Full size

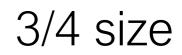

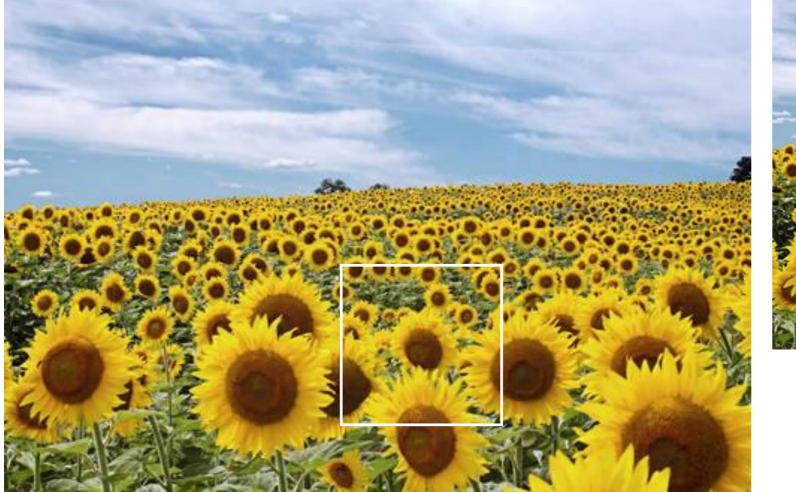

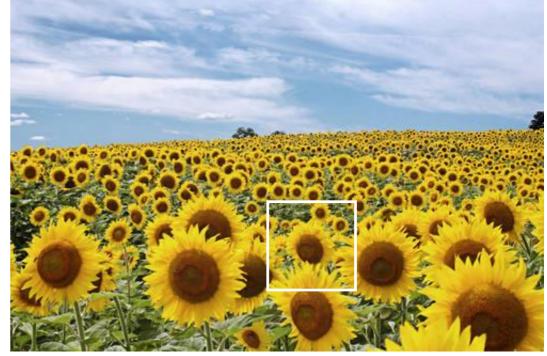

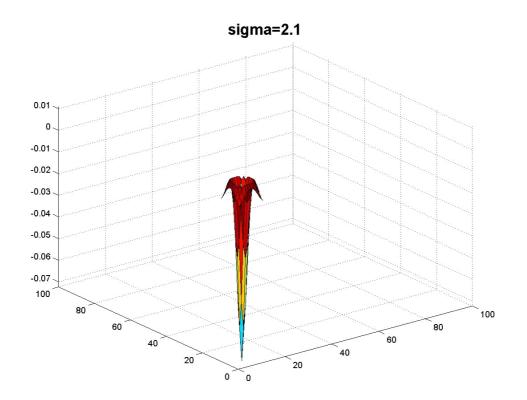

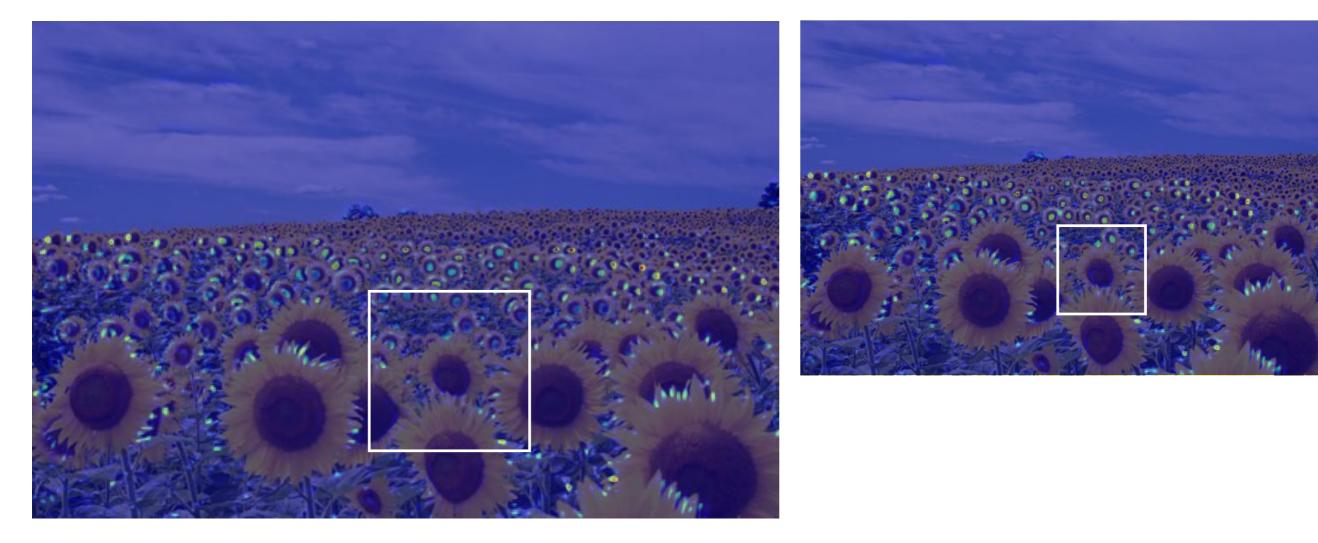

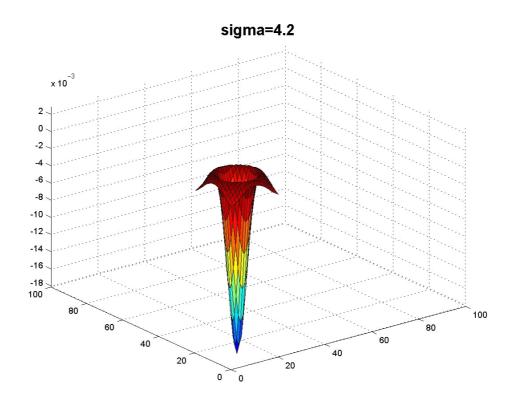

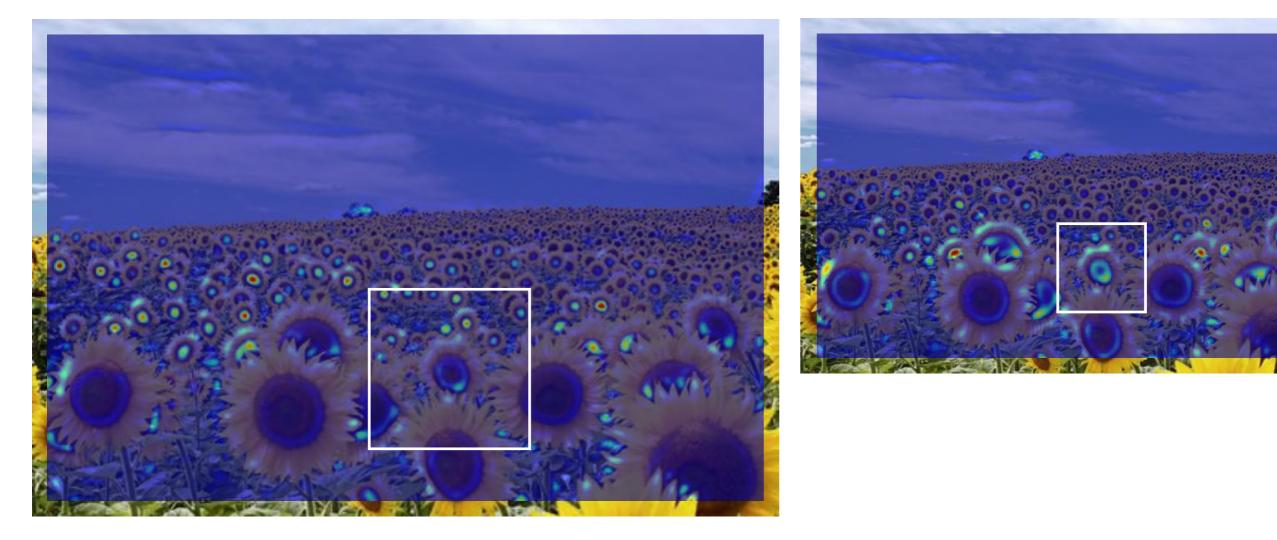

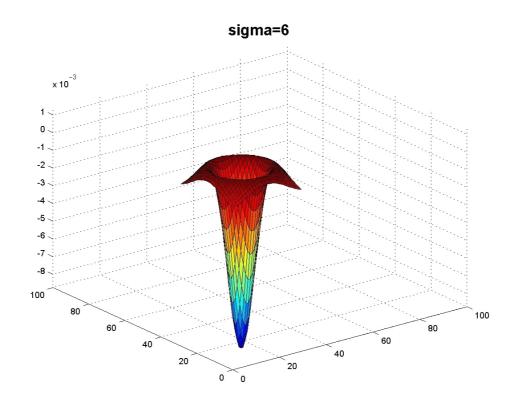

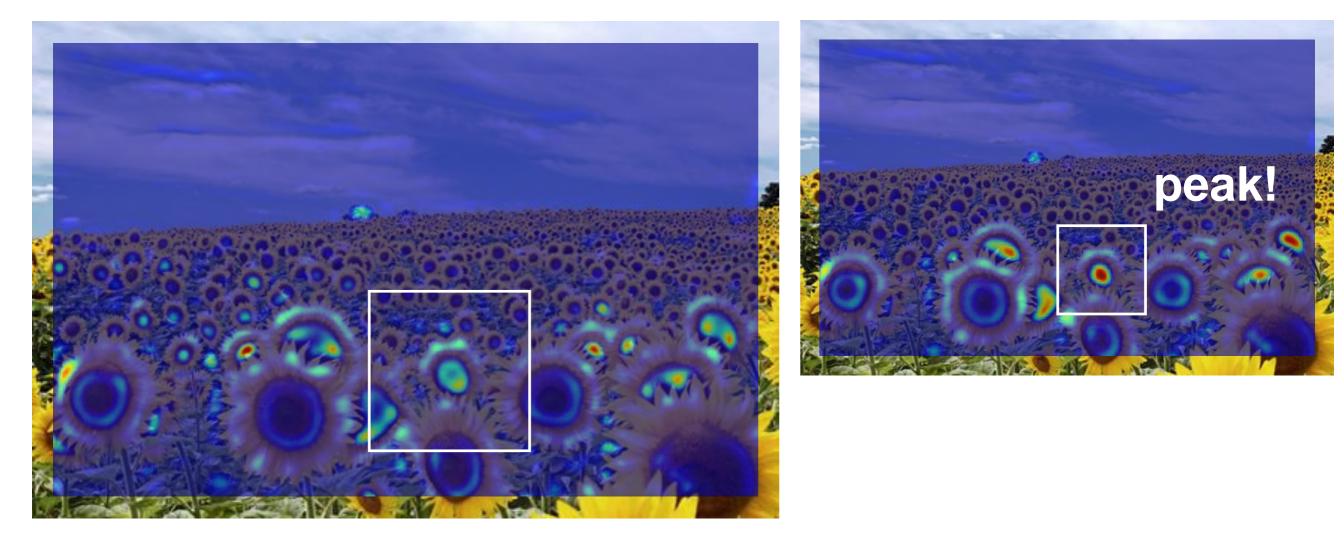

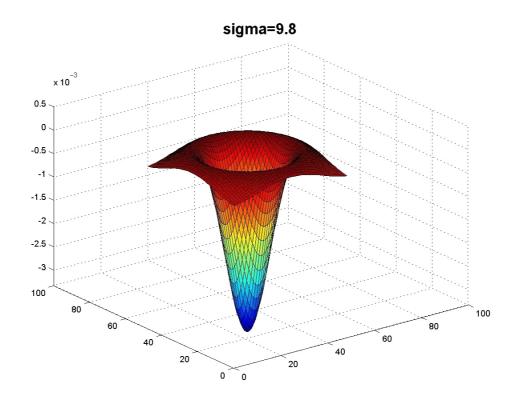

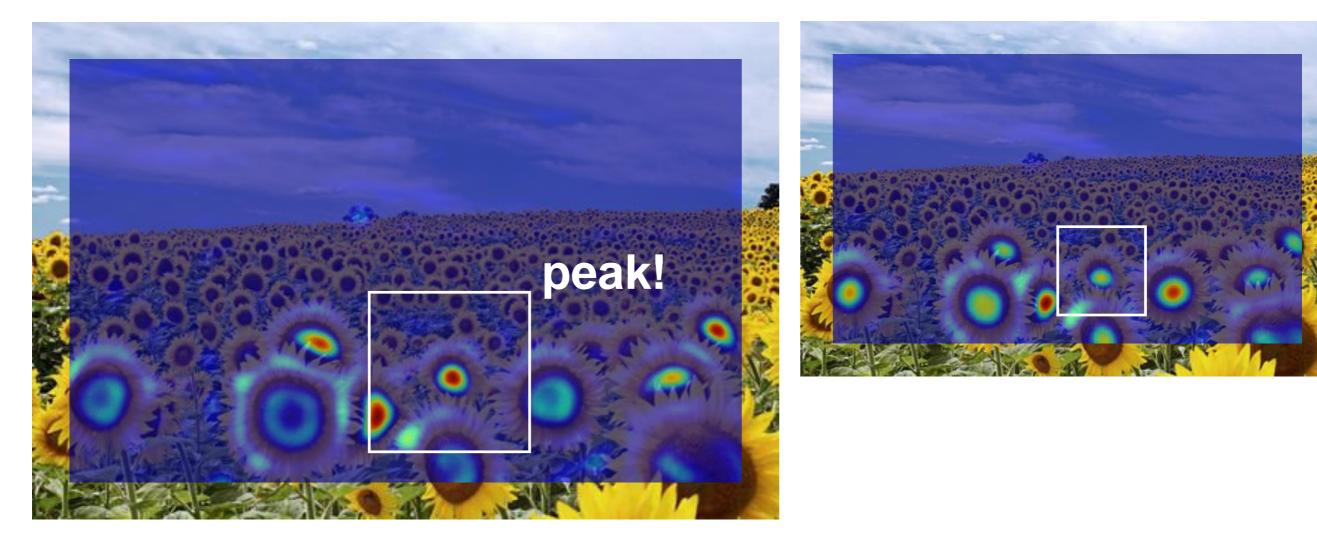

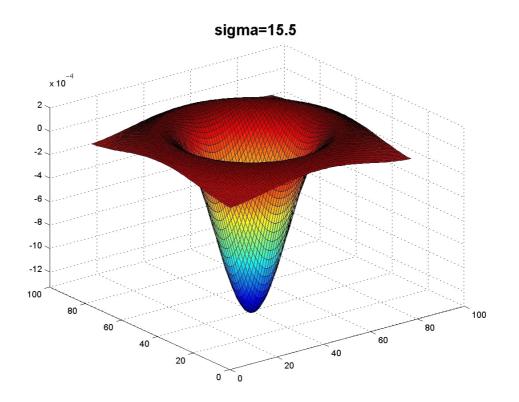

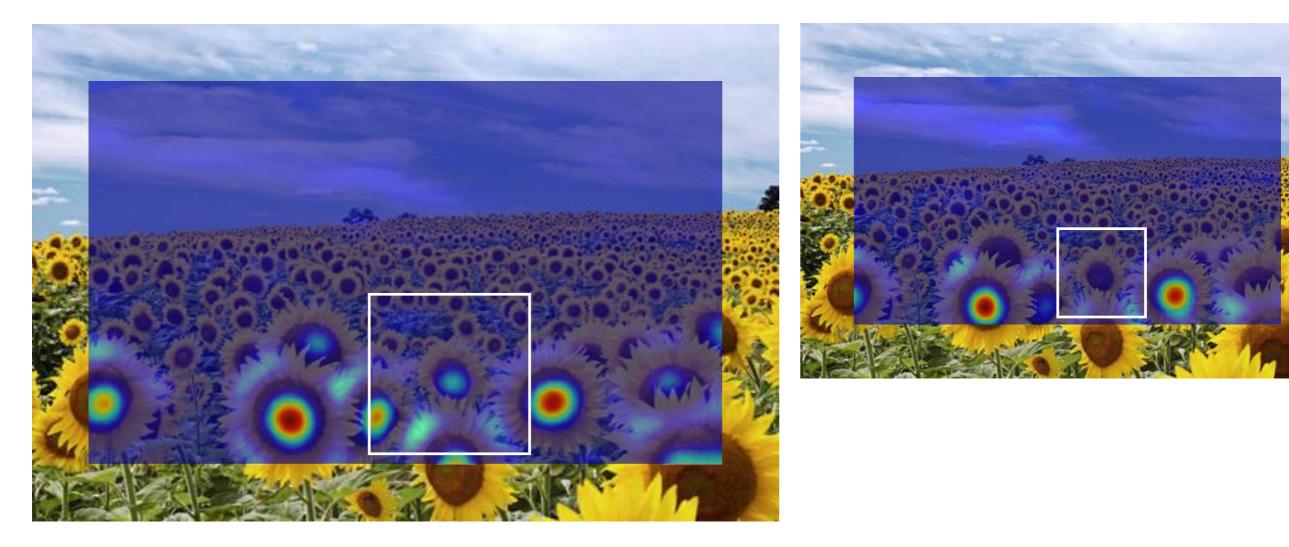

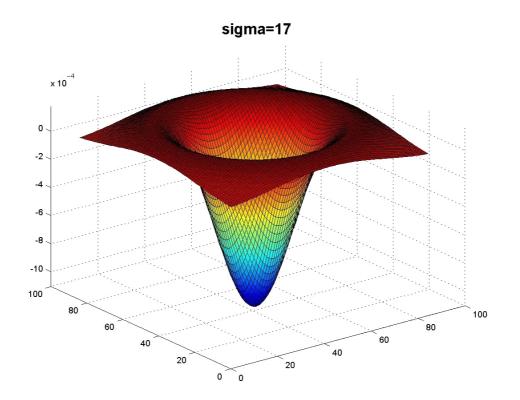

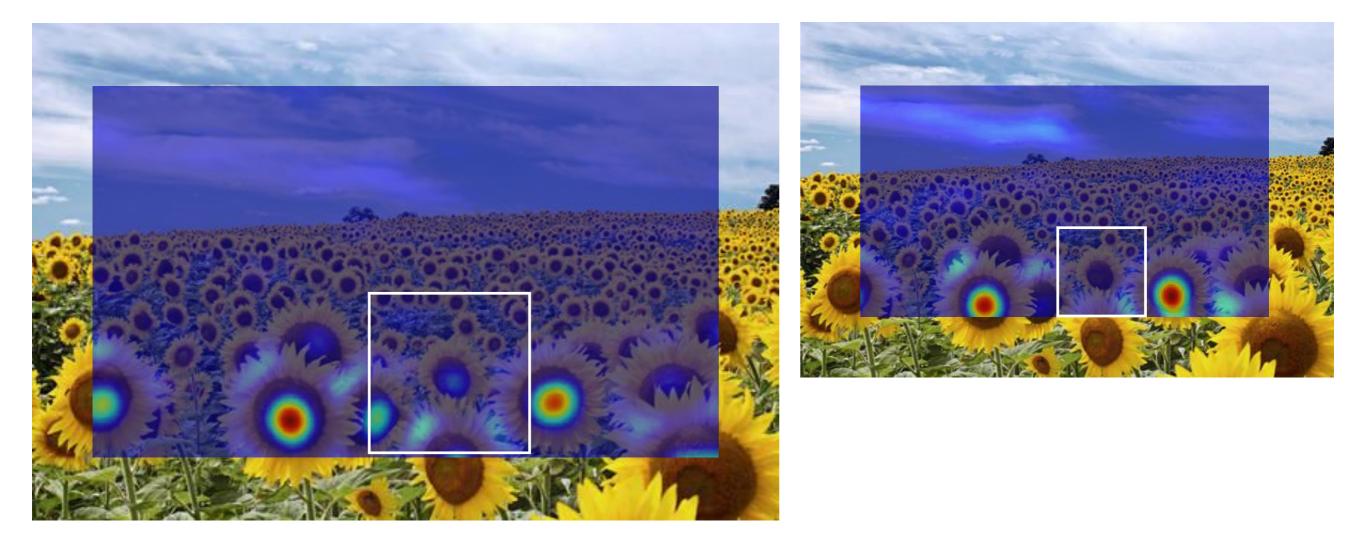

## What happened when you applied different Laplacian filters?

Full size

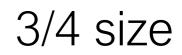

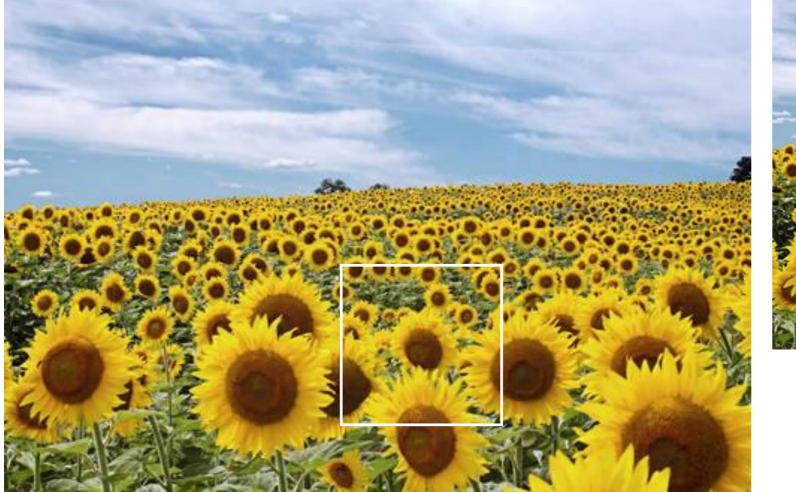

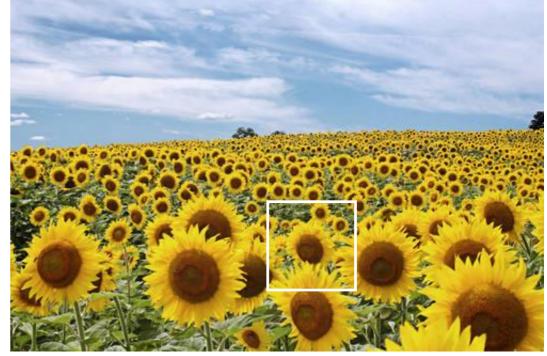

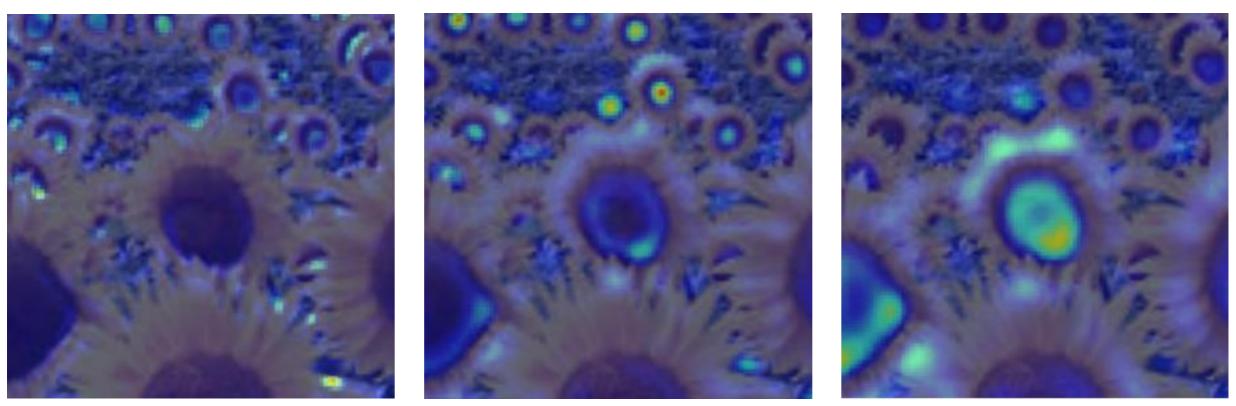

9.8

15.5

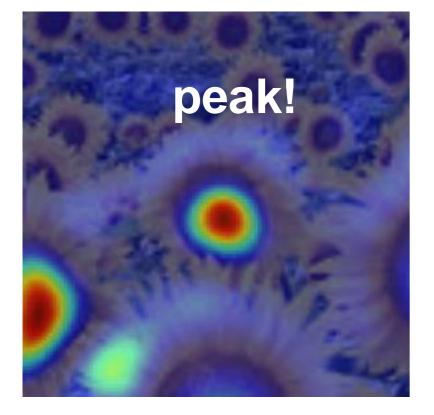

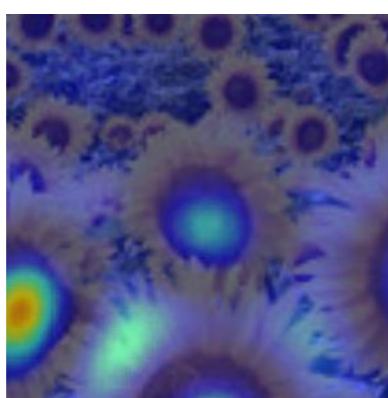

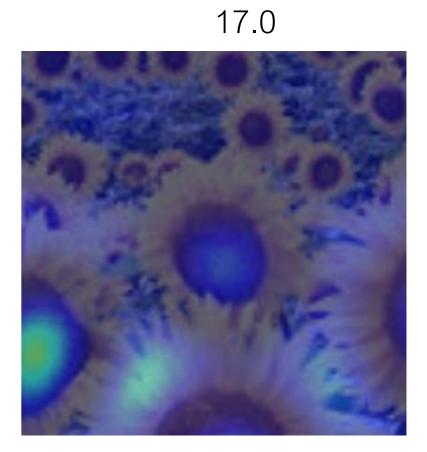

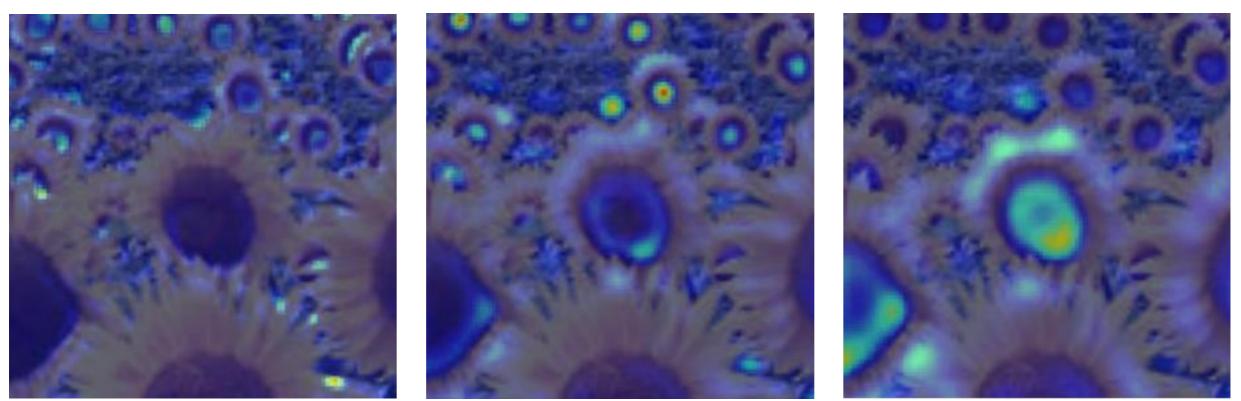

9.8

15.5

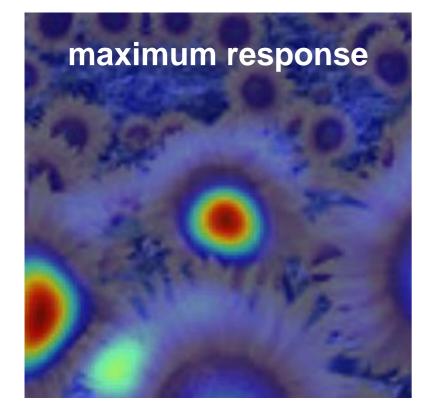

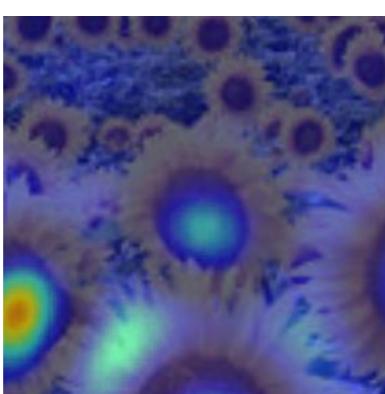

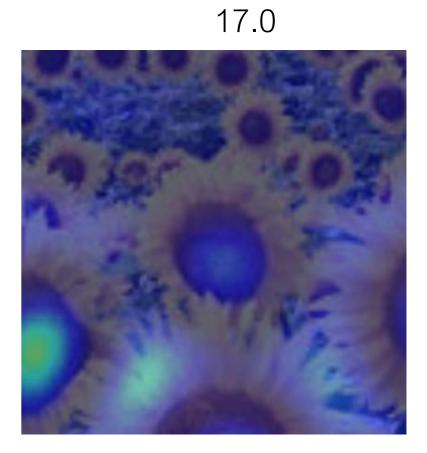

# optimal scale

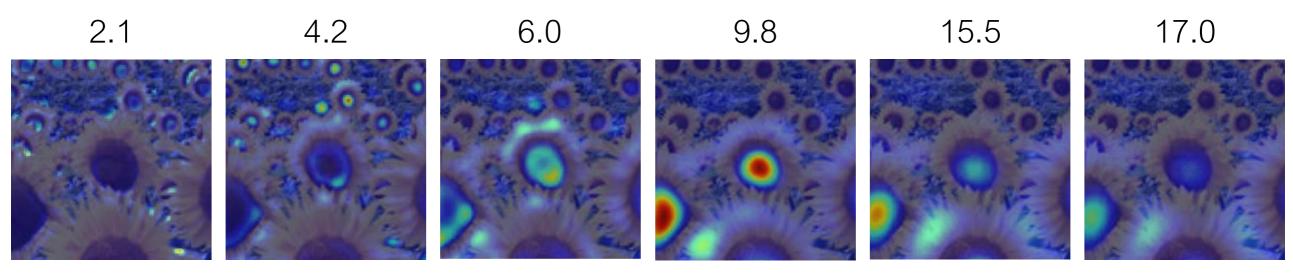

## Full size image

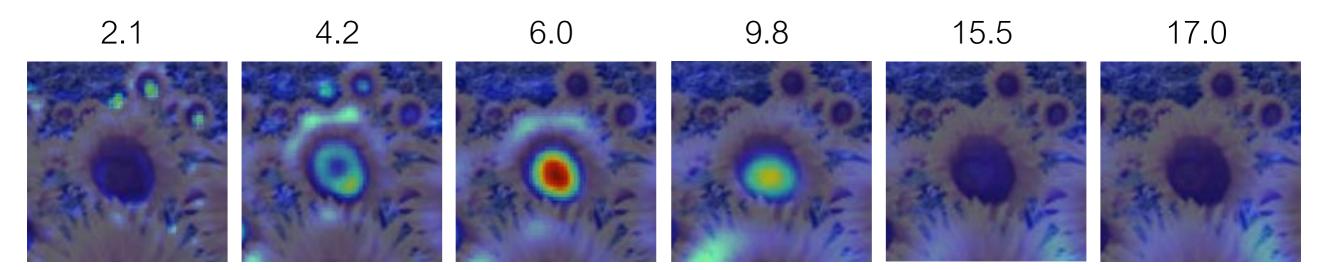

3/4 size image

# optimal scale

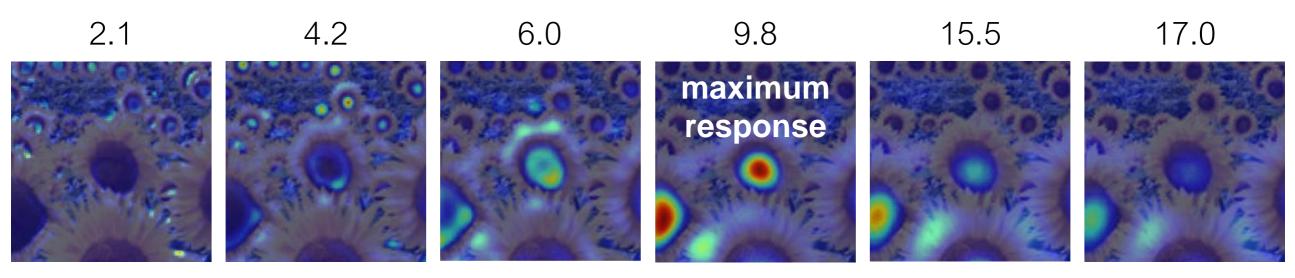

#### Full size image

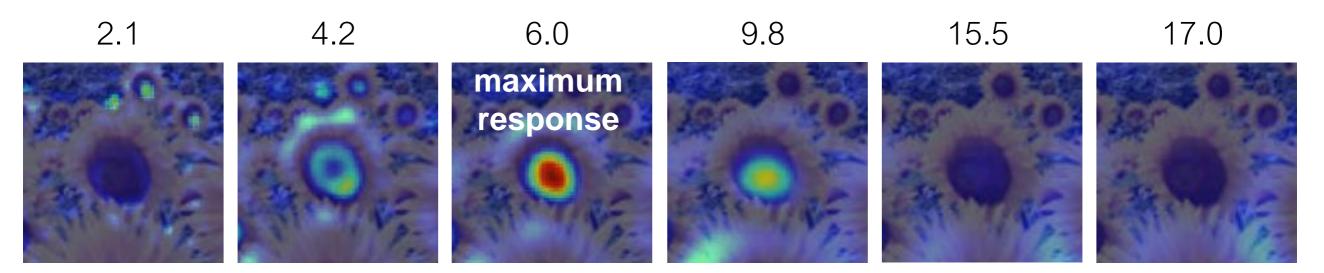

3/4 size image

#### cross-scale maximum

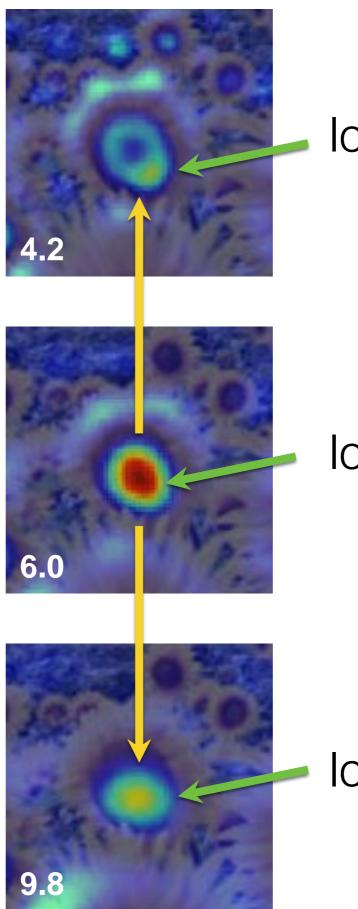

#### local maximum

#### local maximum

## local maximum

# How would you implement scale selection?

# implementation

For each level of the Gaussian pyramid

compute feature response (e.g. Harris, Laplacian)

For each level of the Gaussian pyramid

if local maximum and cross-scale

**save** scale and location of feature (x, y, s)

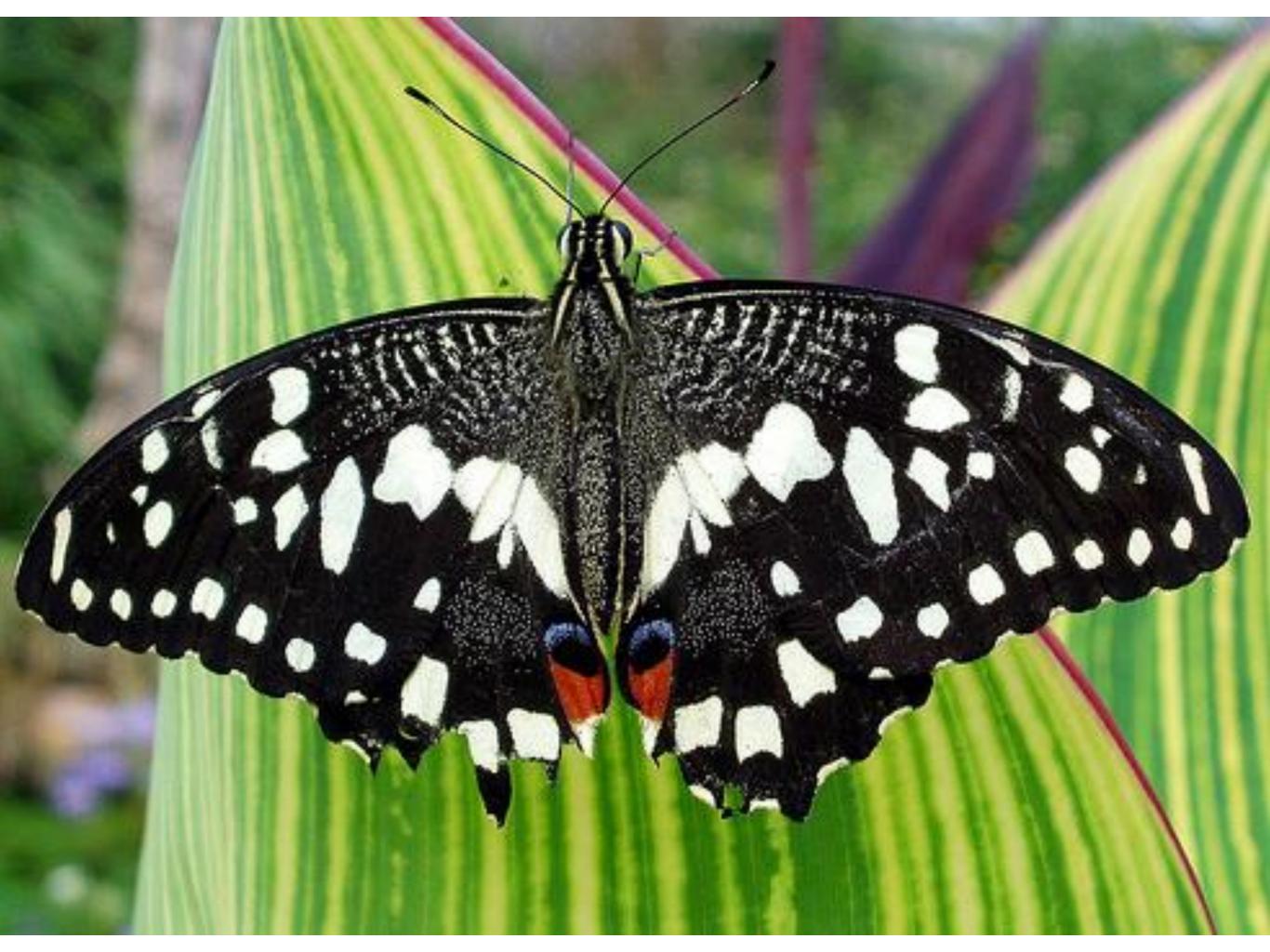

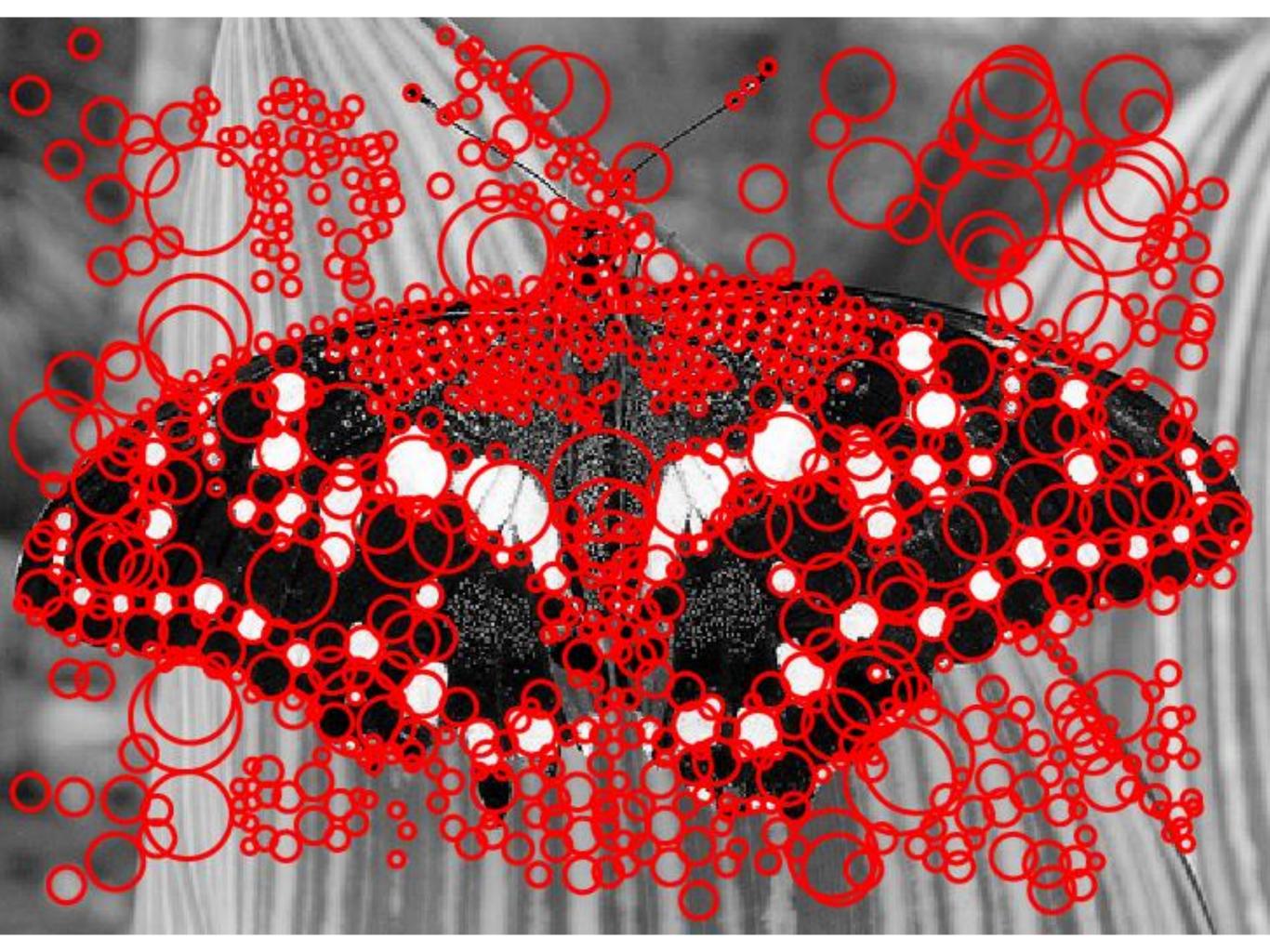

# References

Basic reading:

• Szeliski textbook, Sections 4.1.